## ỦY BAN NHÂN DÂN TỈNH BÌNH DƯƠNG  **TRƯỜNG ĐẠI HỌC THỦ DẦU MỘT**

## **Biểu mẫu 18E THÔNG BÁO Công khai thông tin chất lượng đào tạo thực tế của Trường Đại học Thủ Dầu Một**

**năm học 2022 -2023**

**E. Công khai thông tin về đồ án, khóa luận, luận văn, báo cáo tốt nghiệp Chương trình: Kỹ thuật Điện – Điện tử**

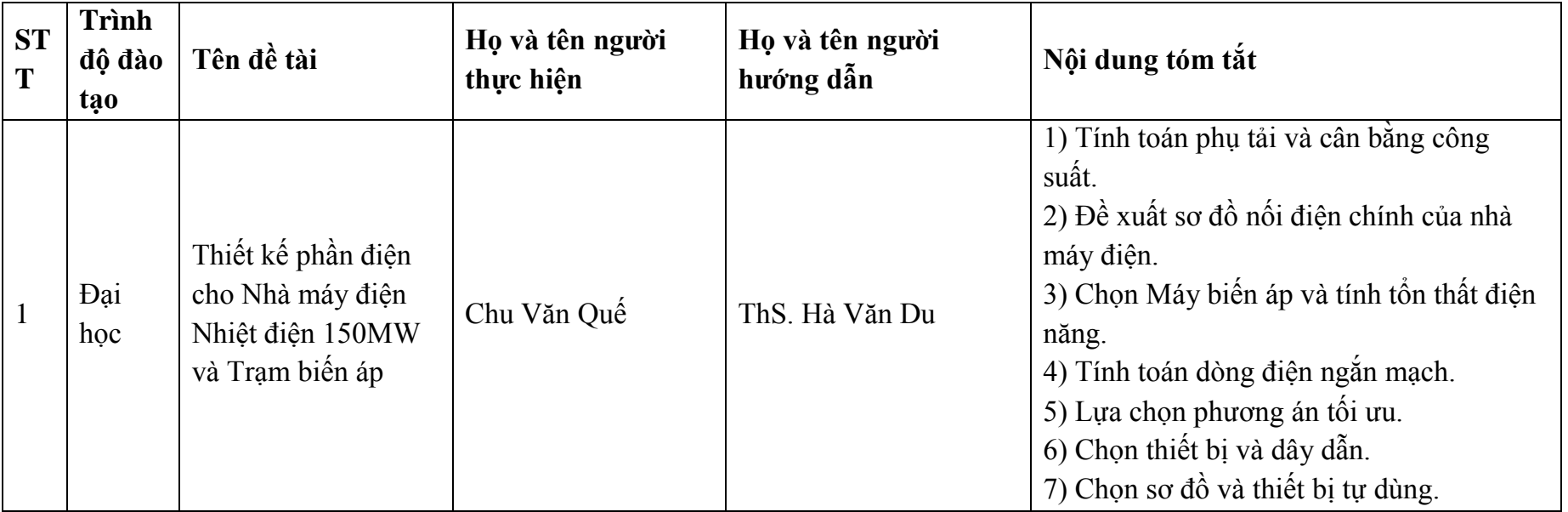

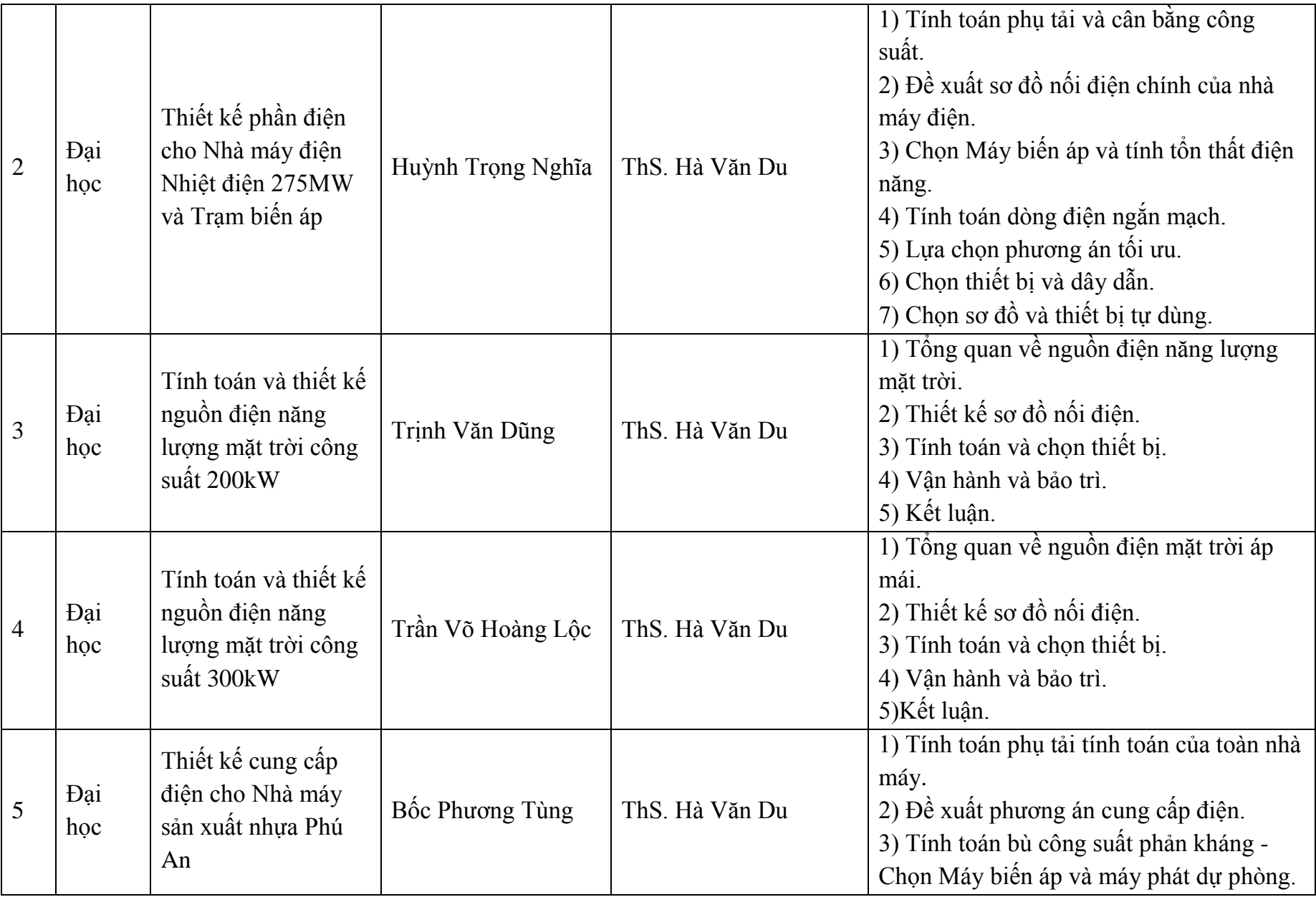

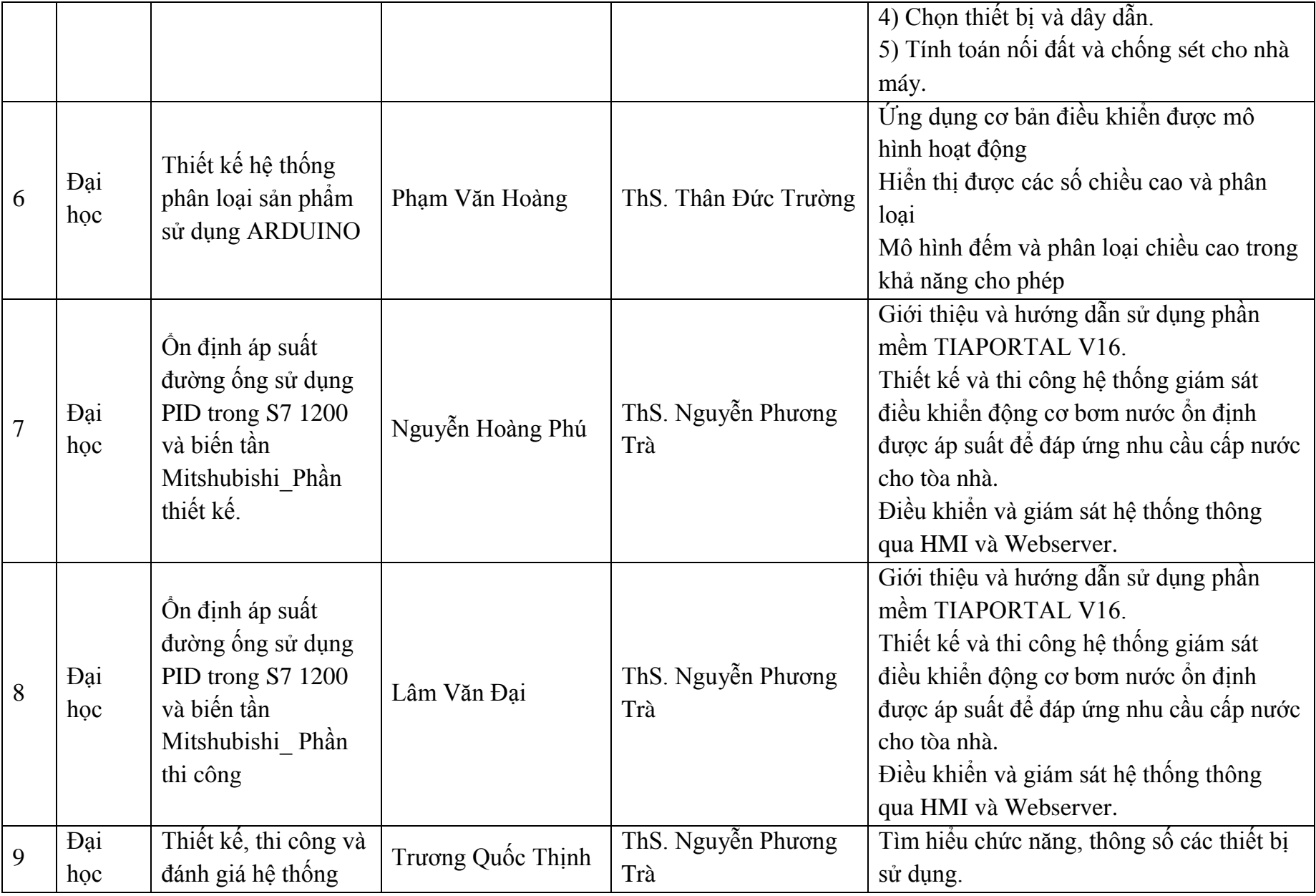

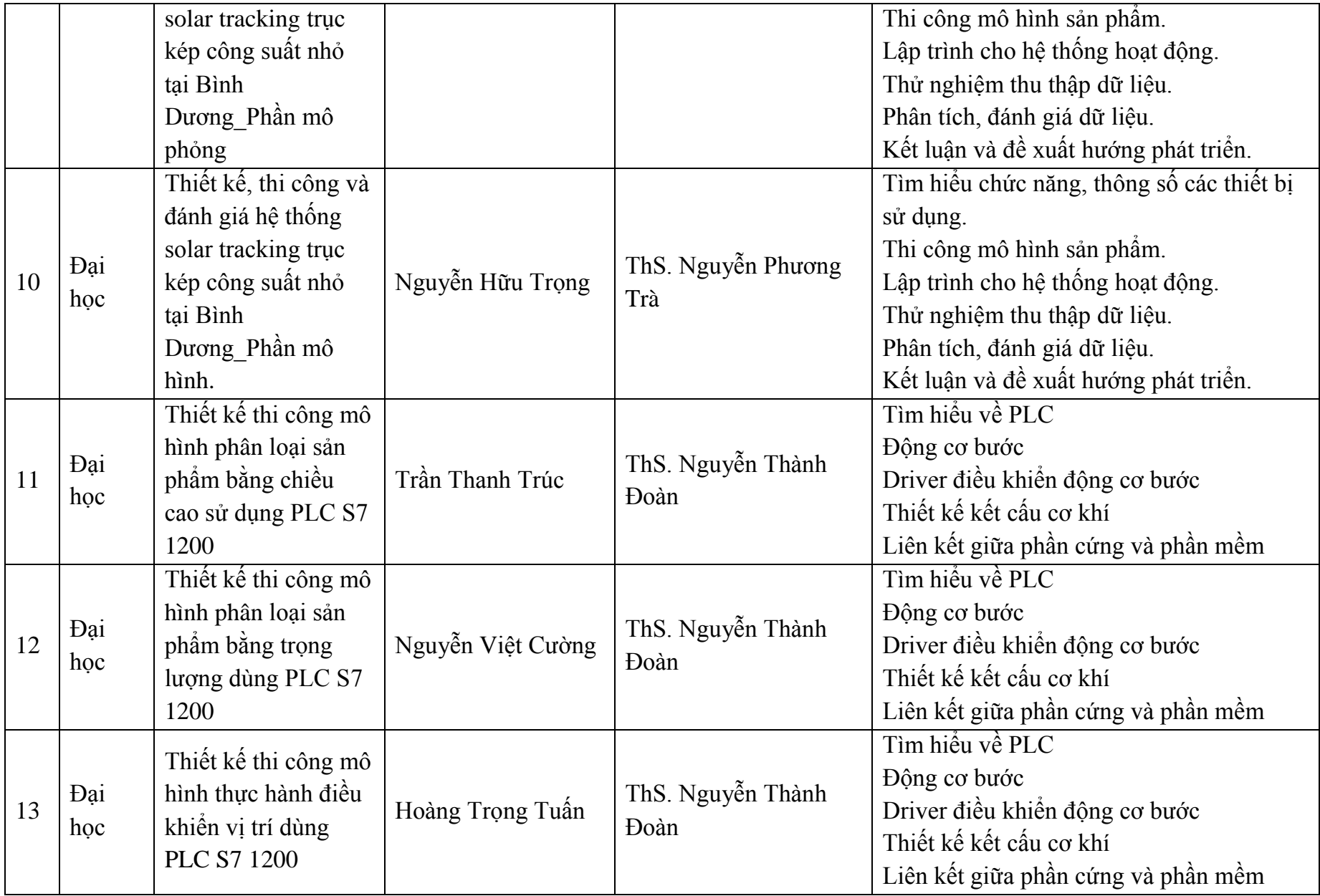

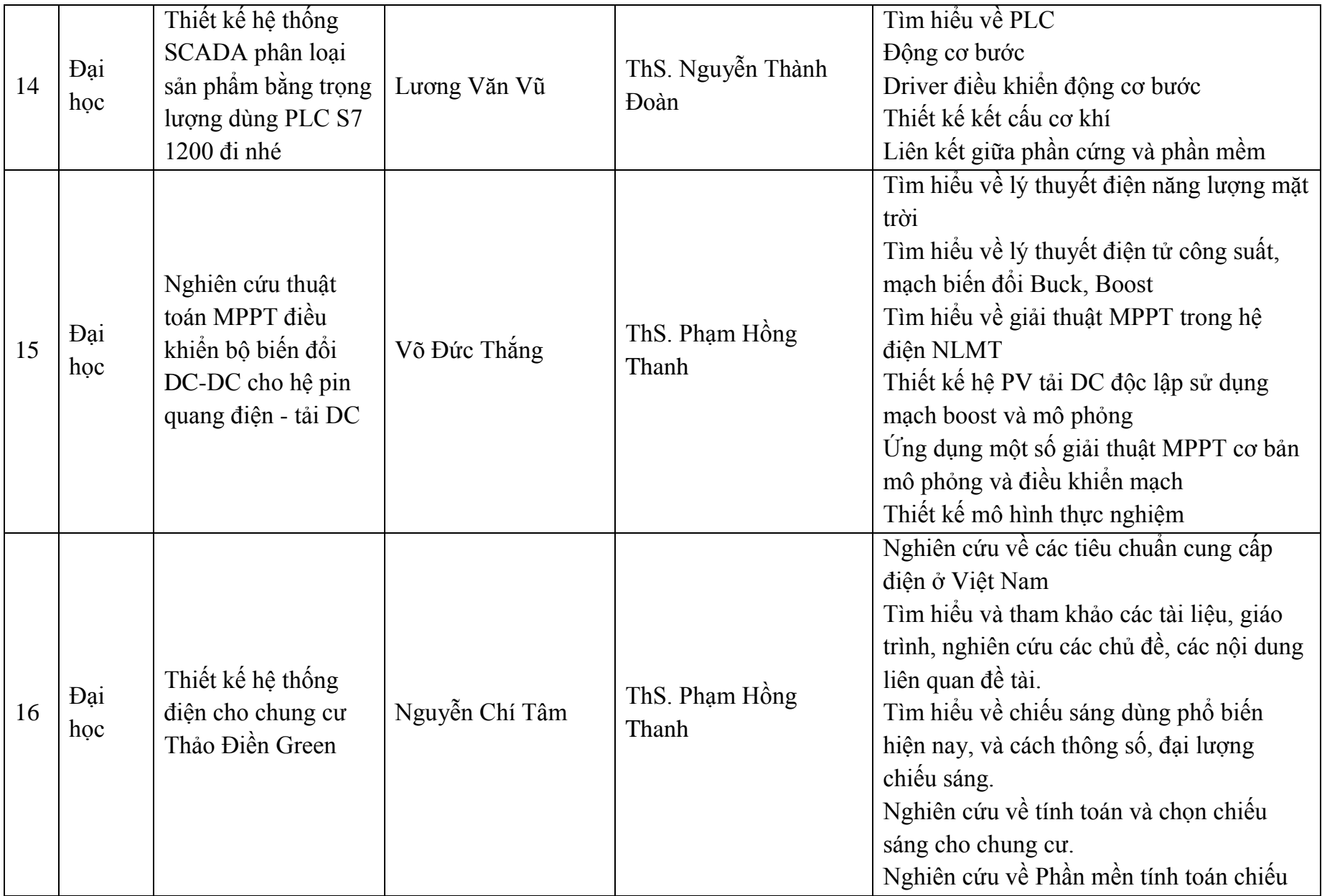

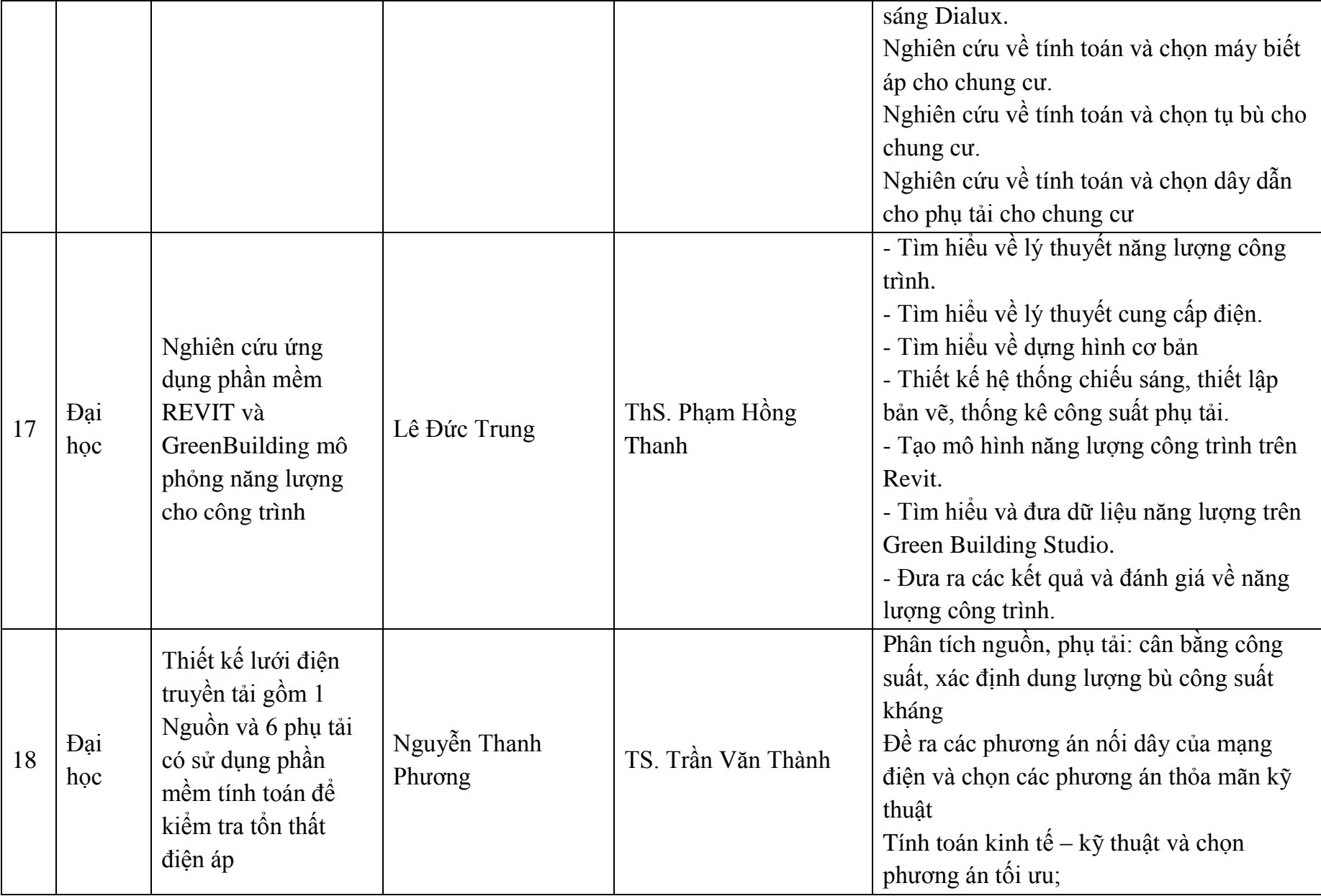

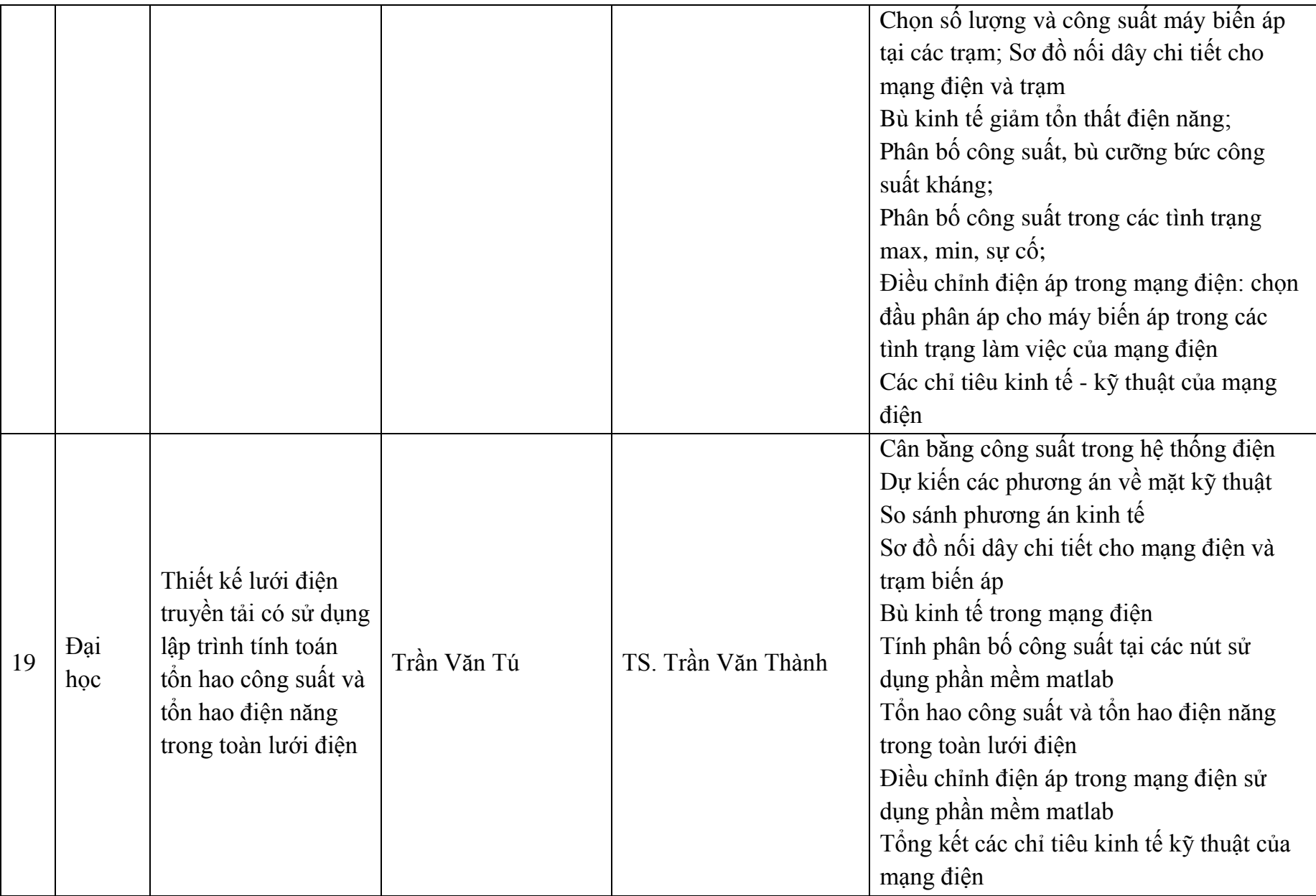

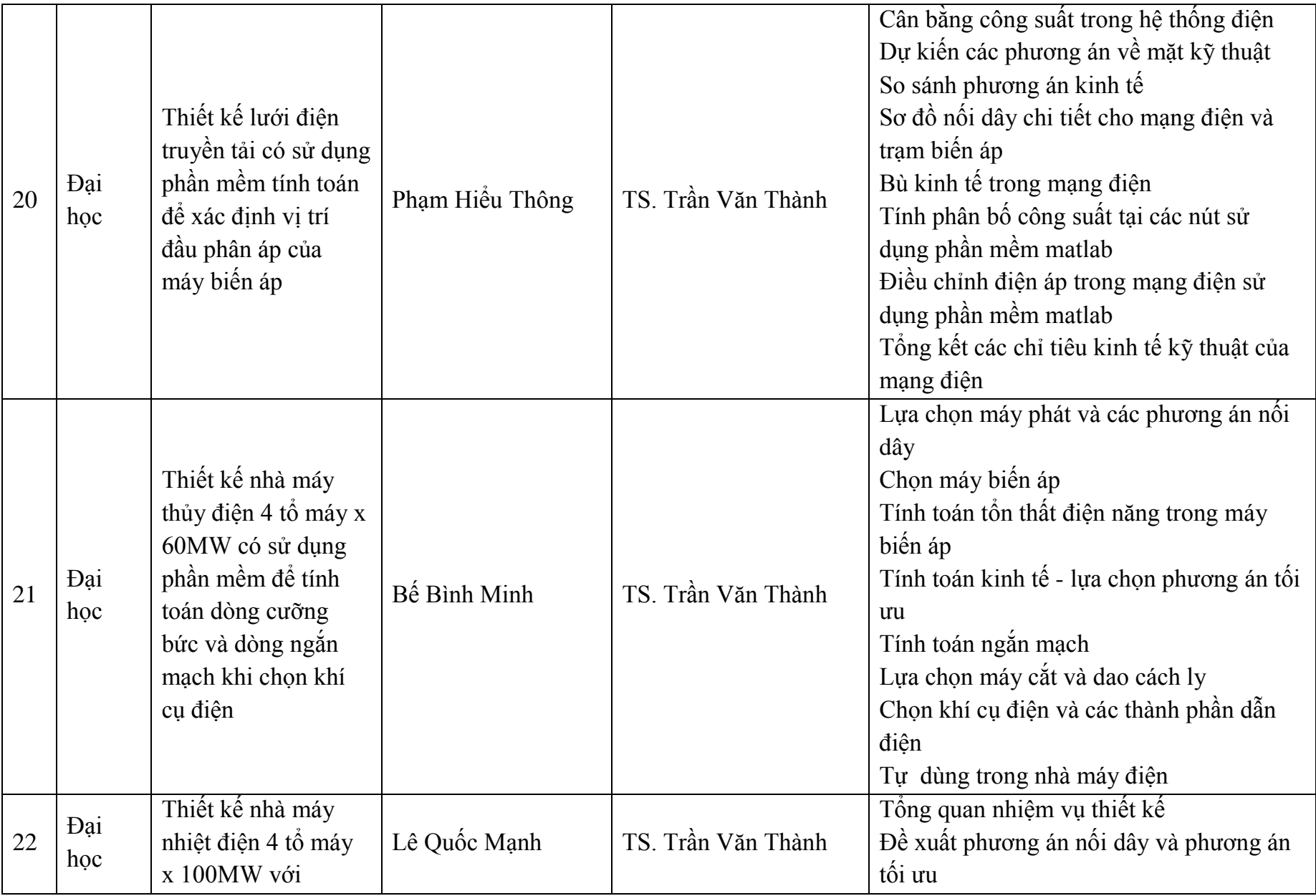

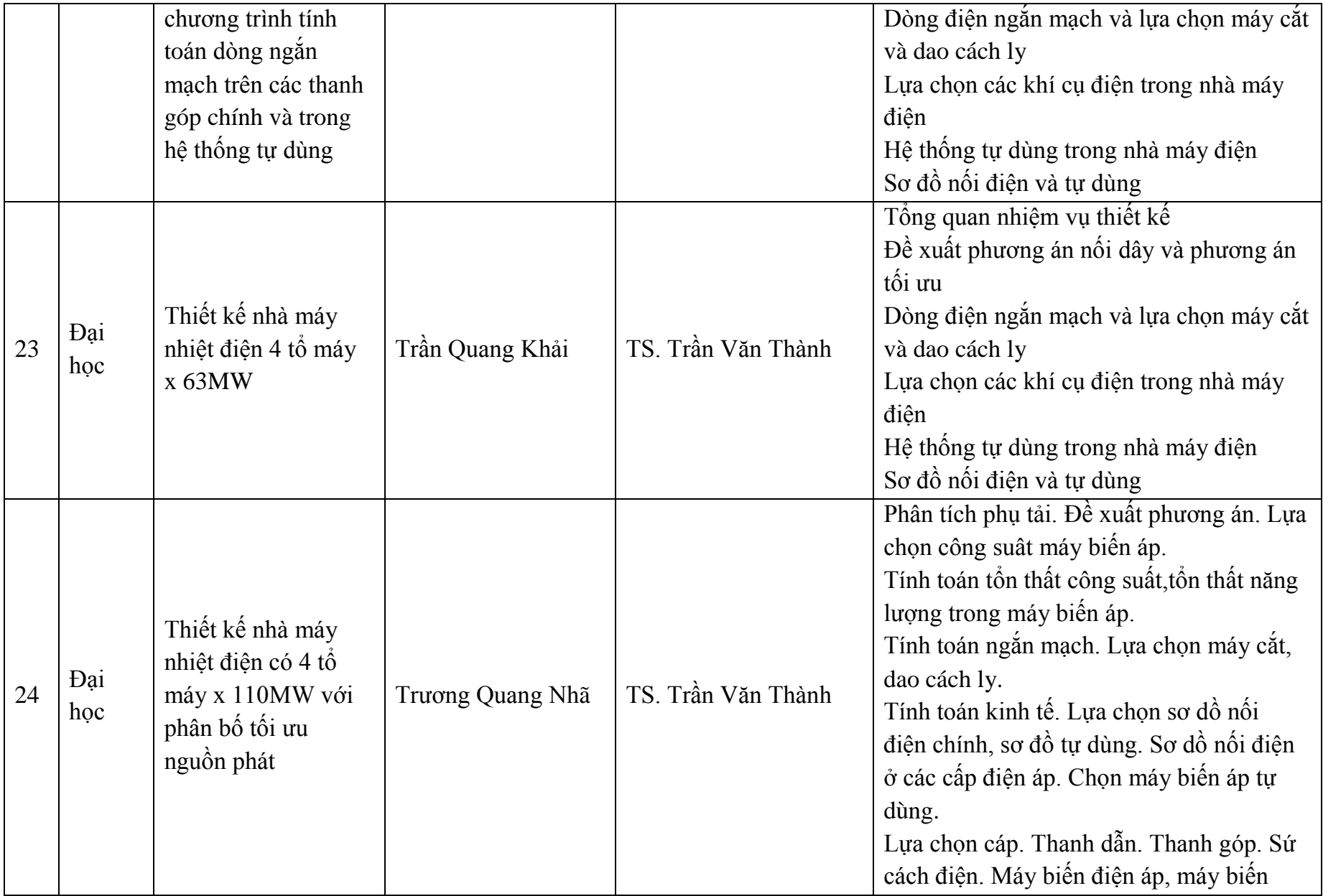

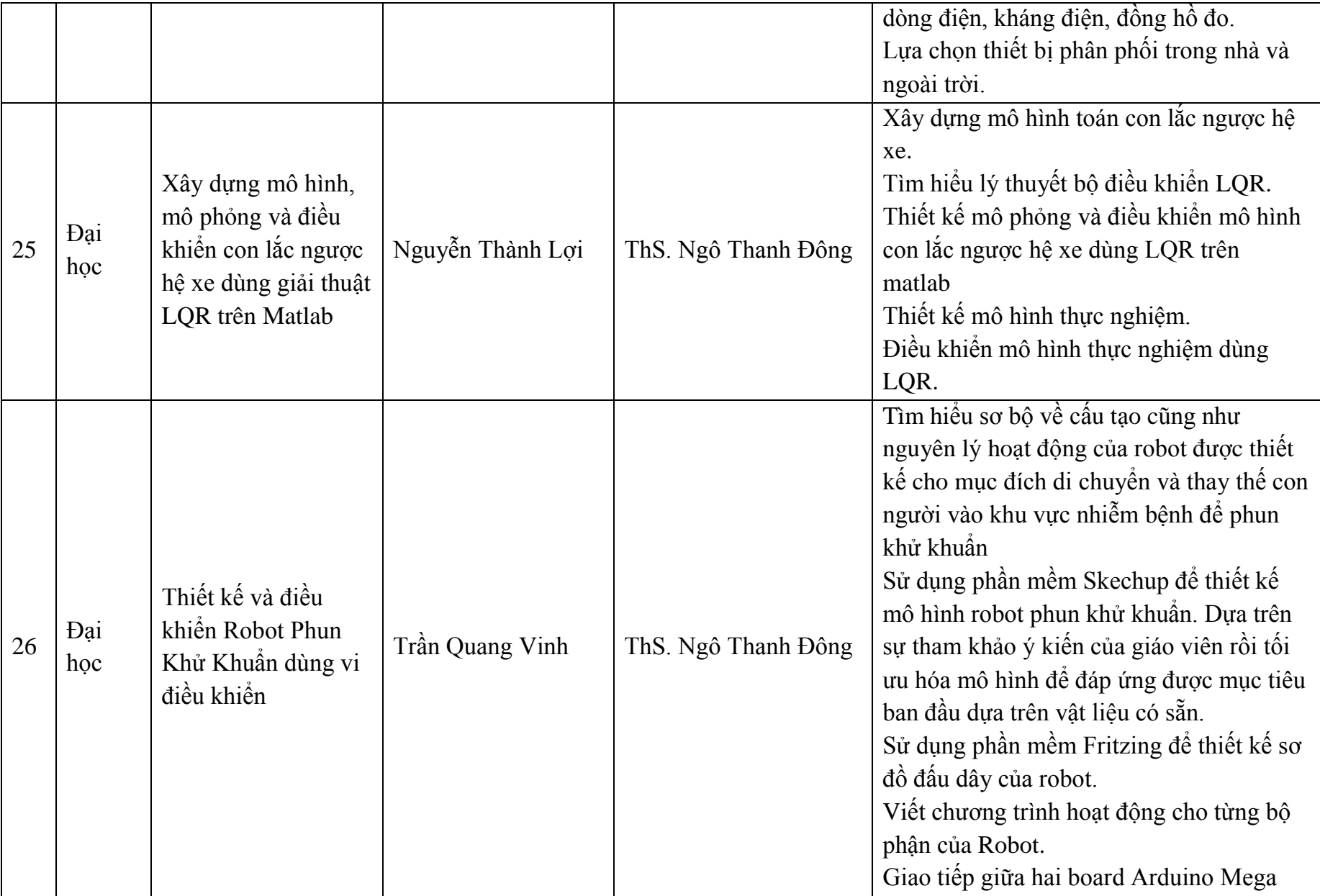

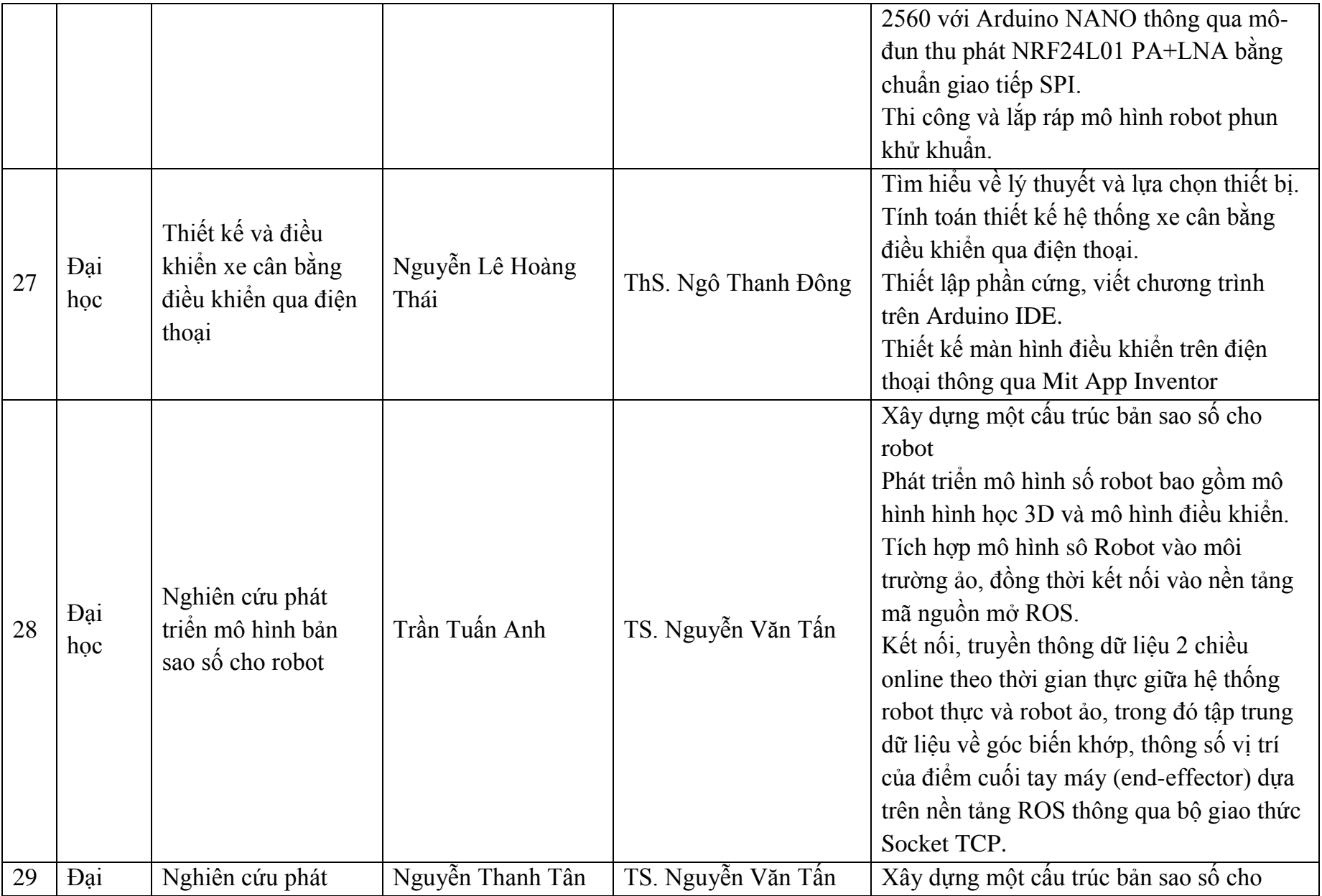

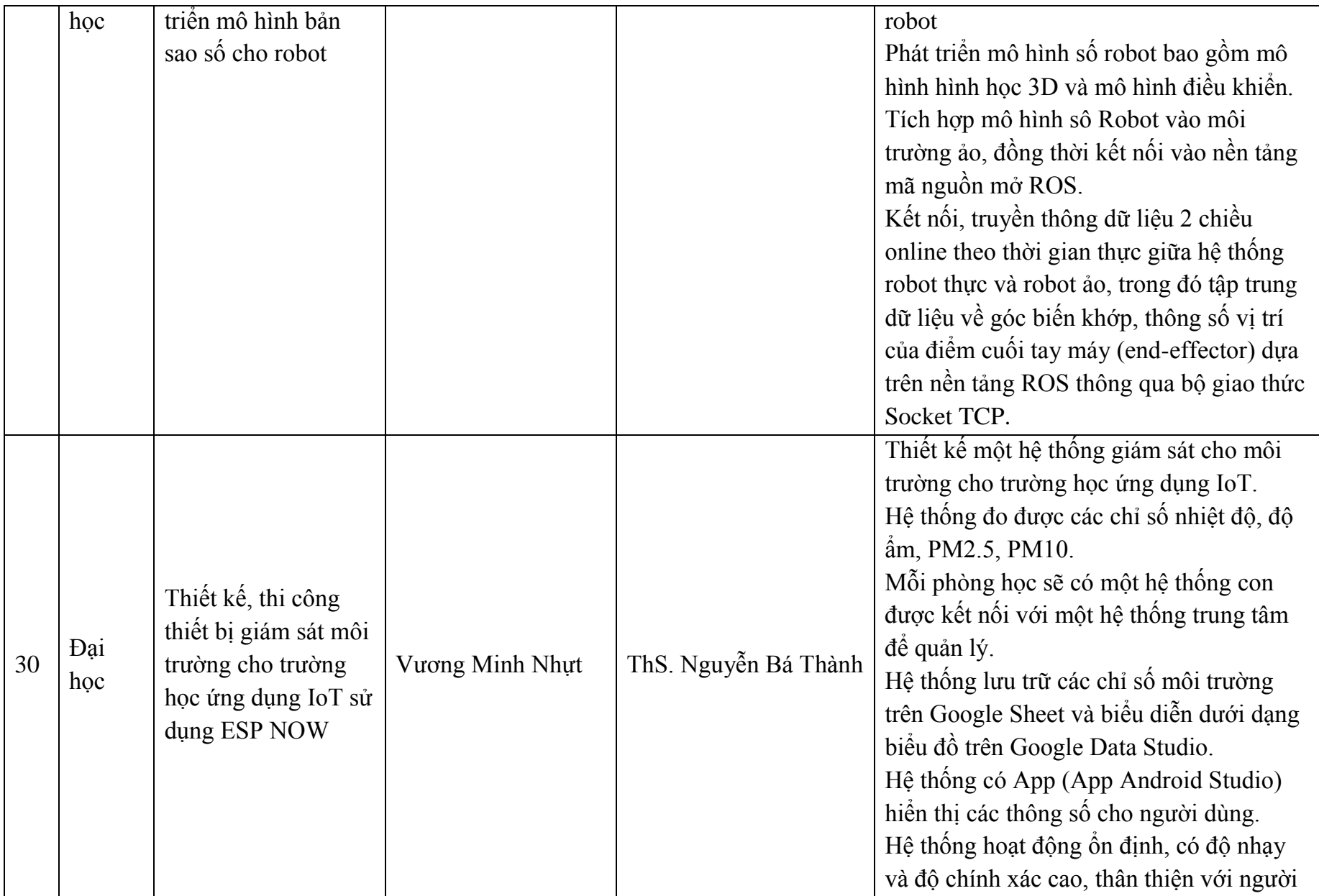

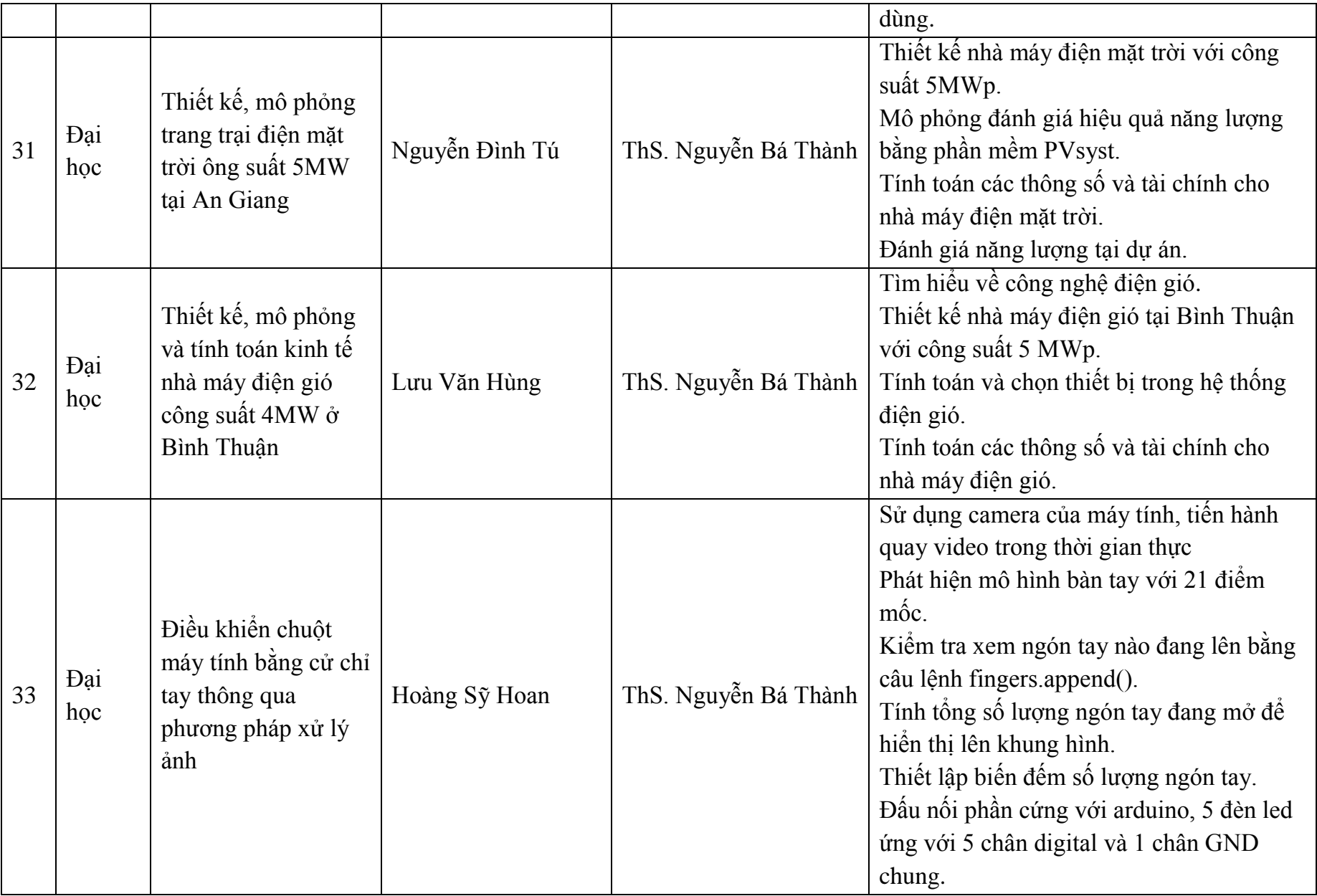

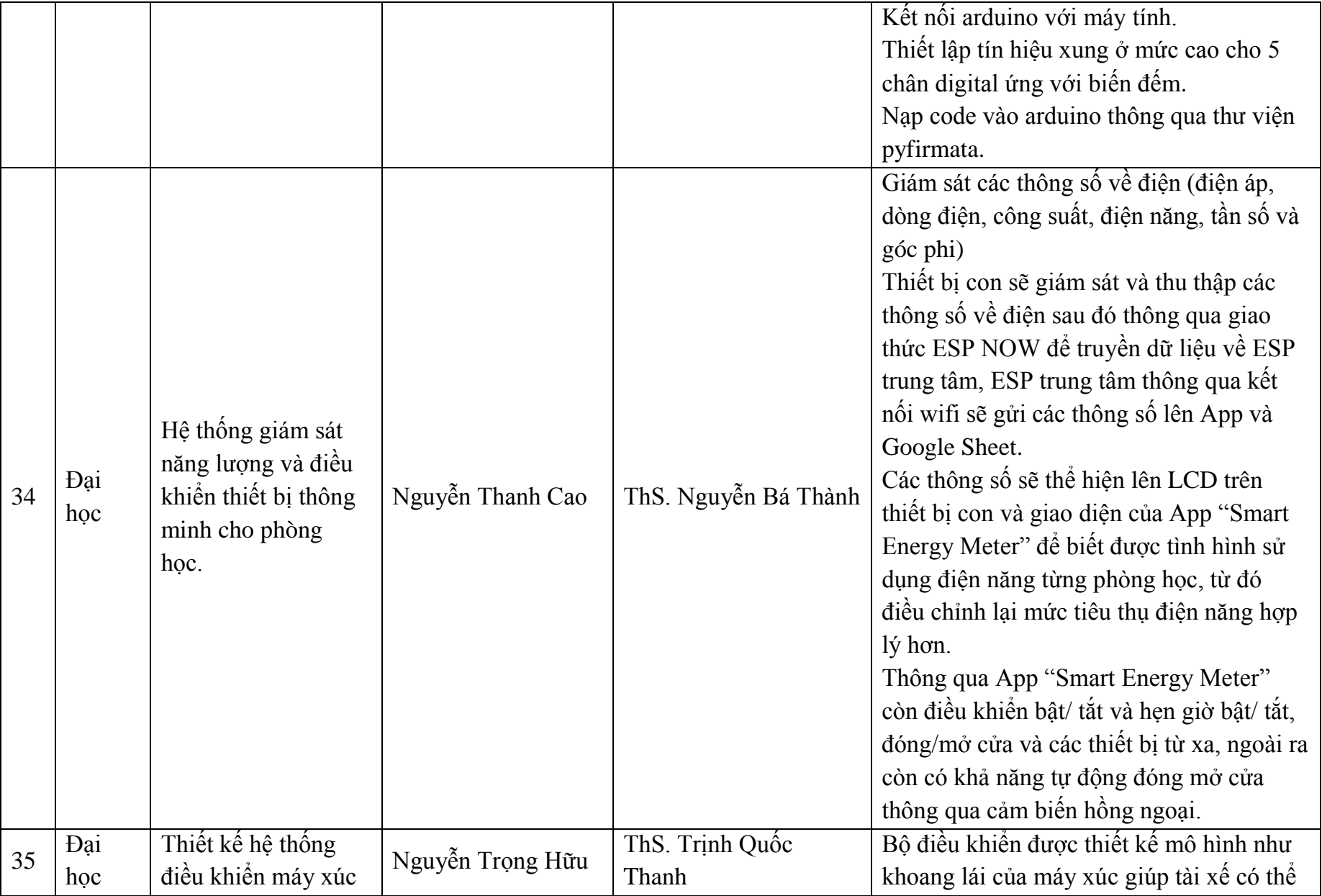

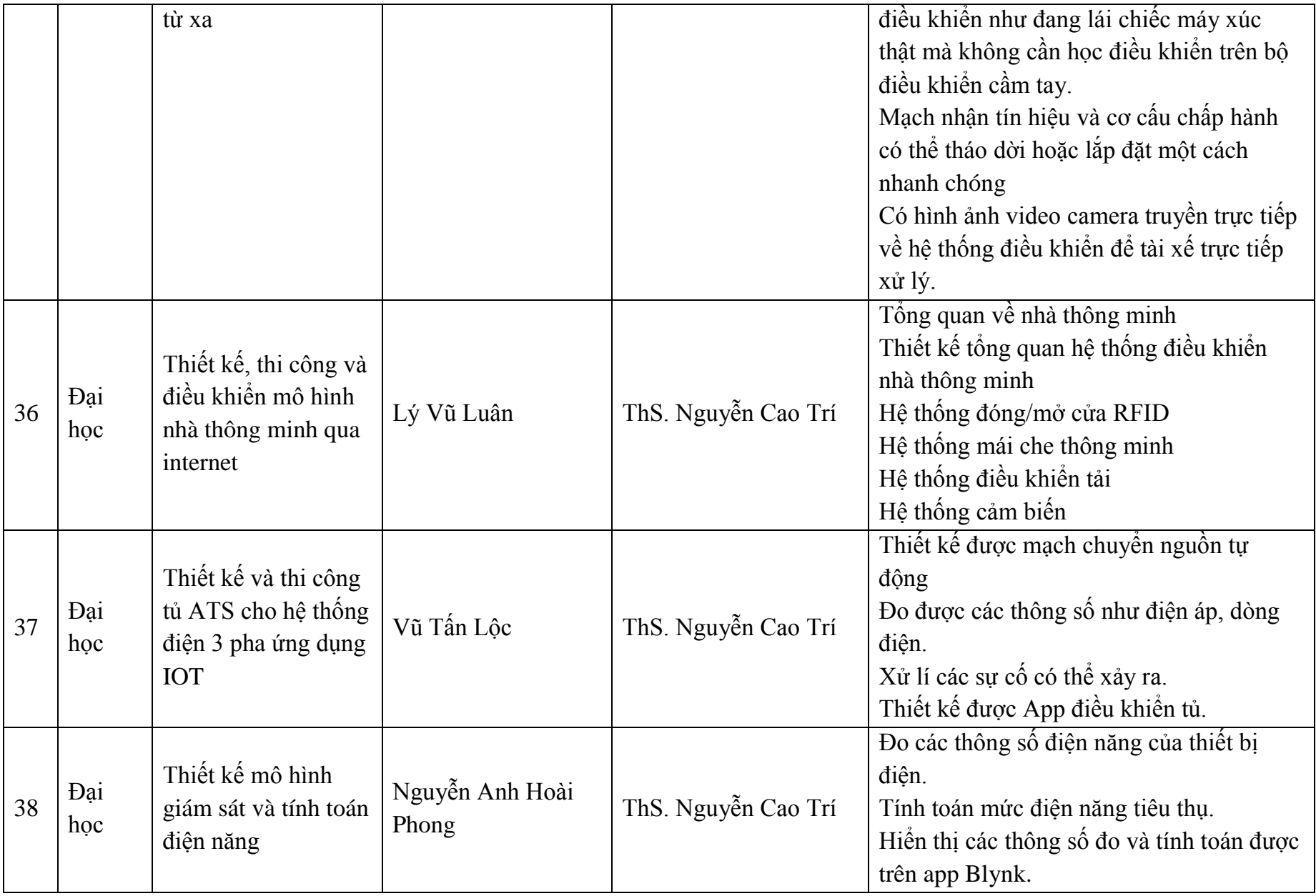

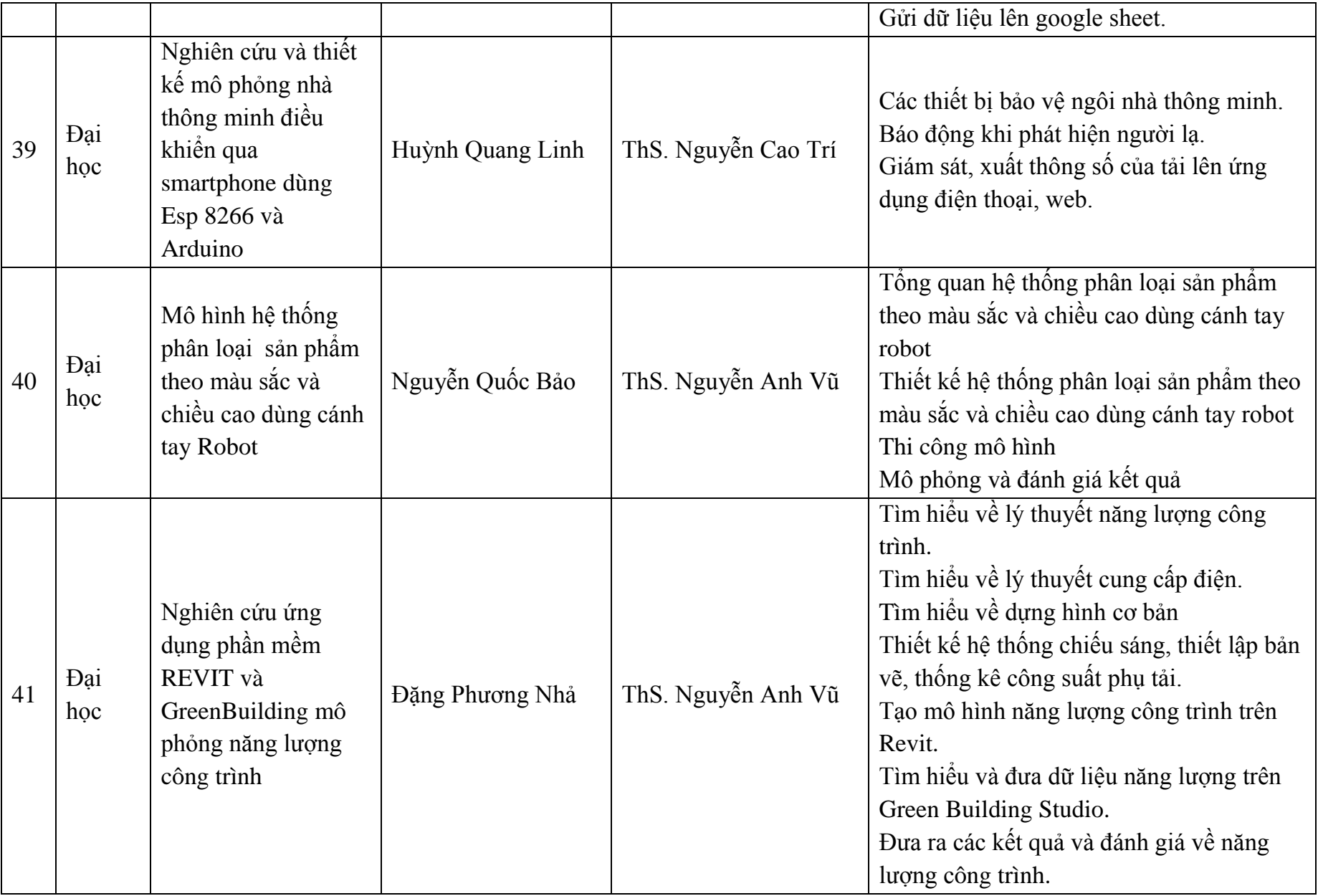

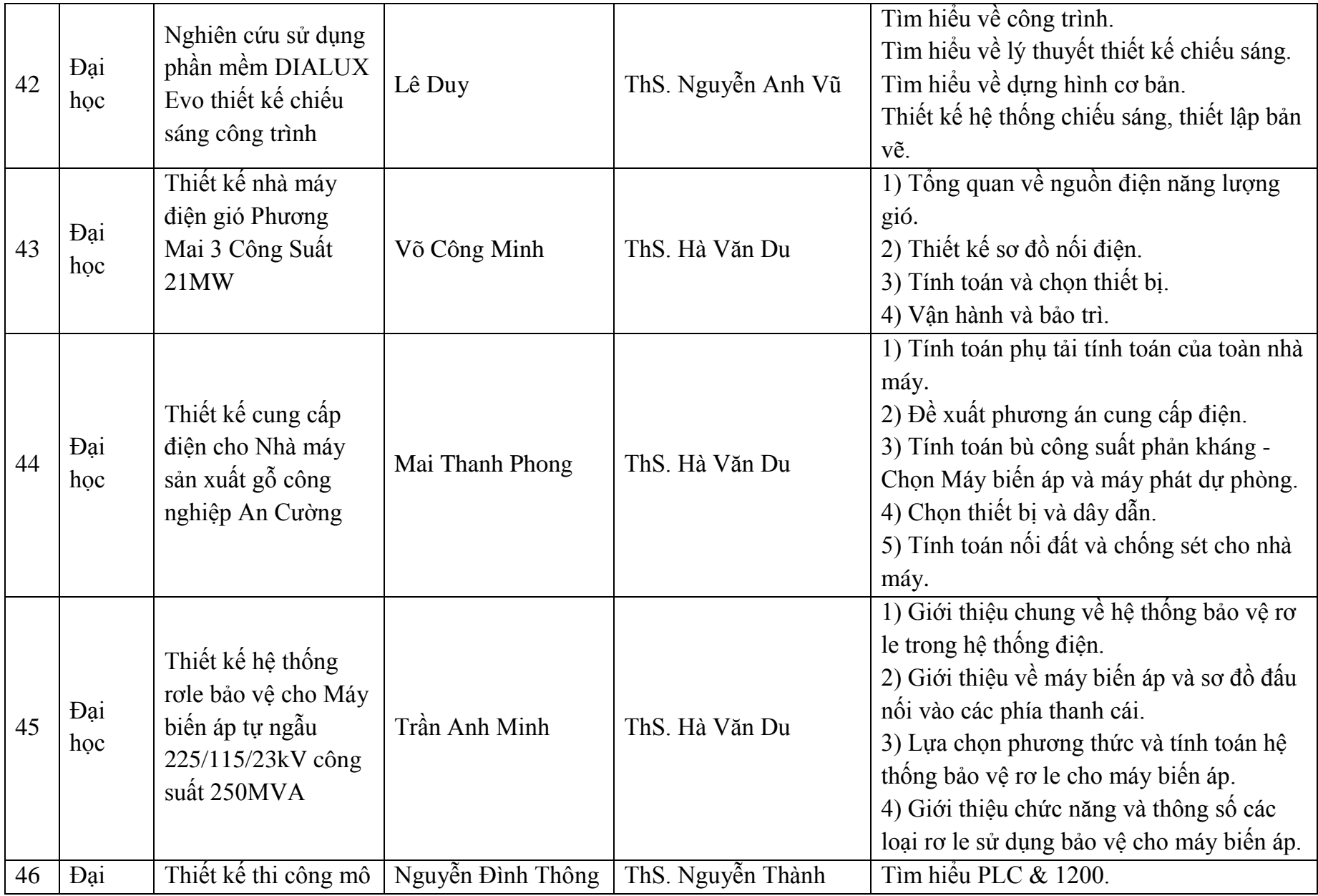

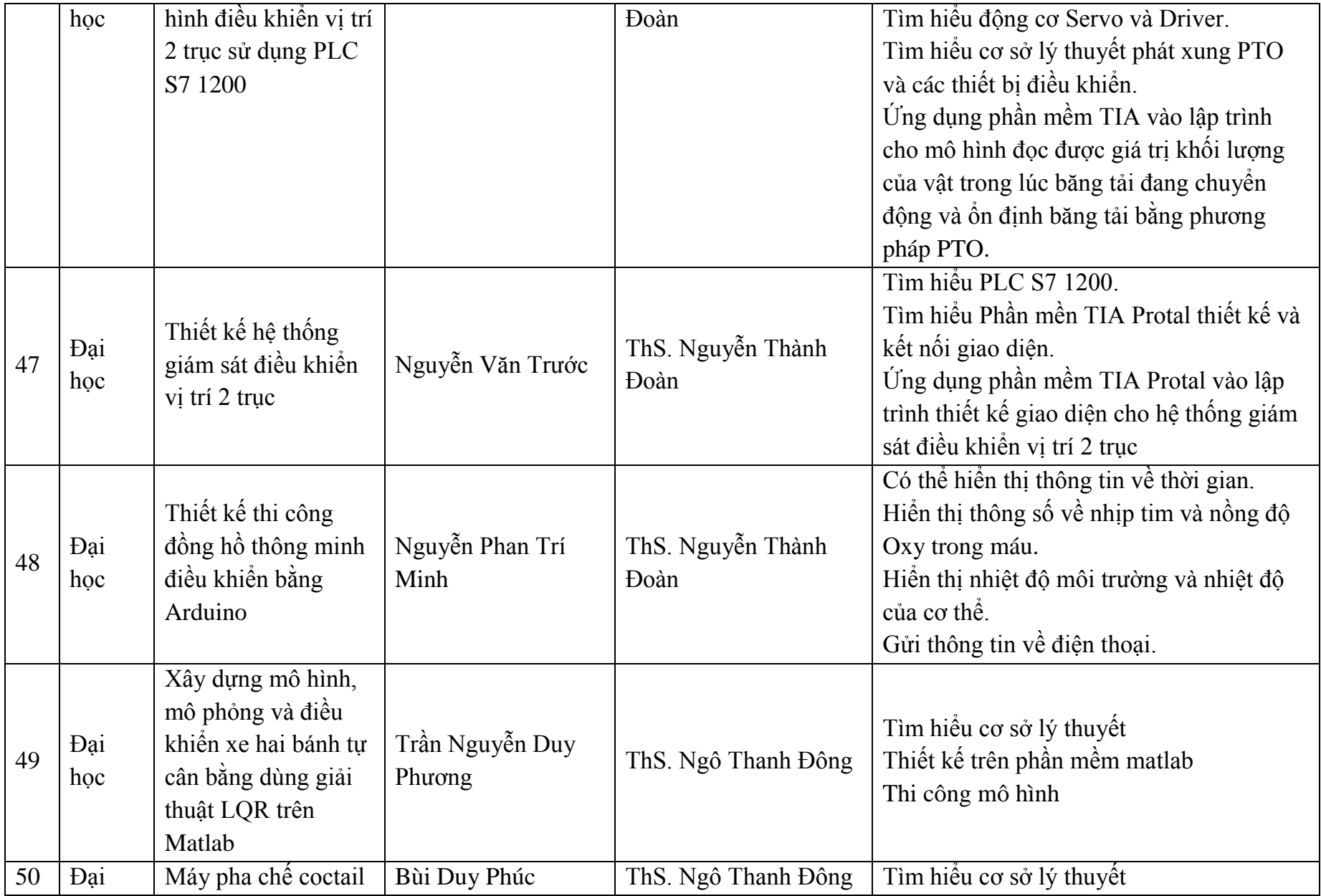

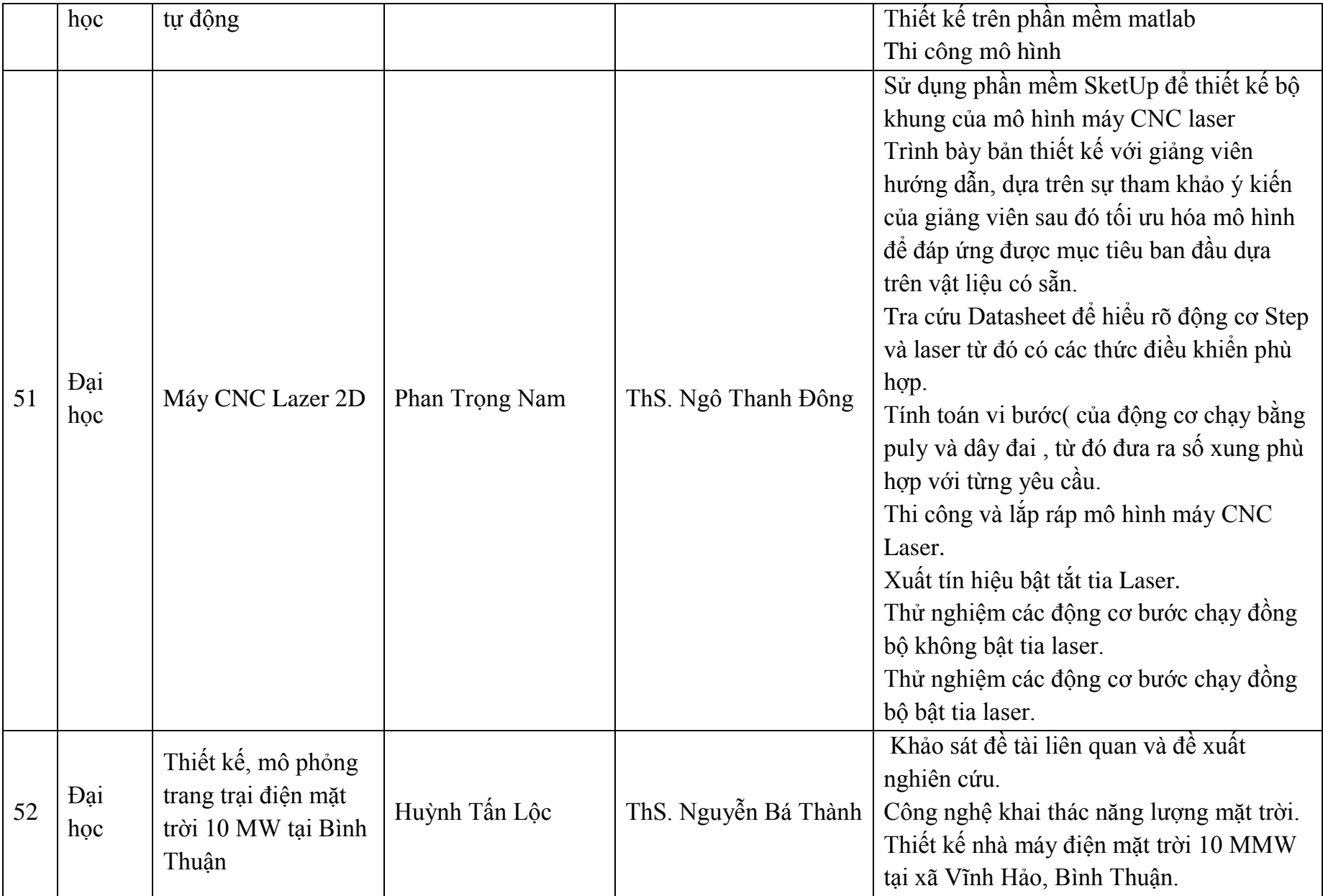

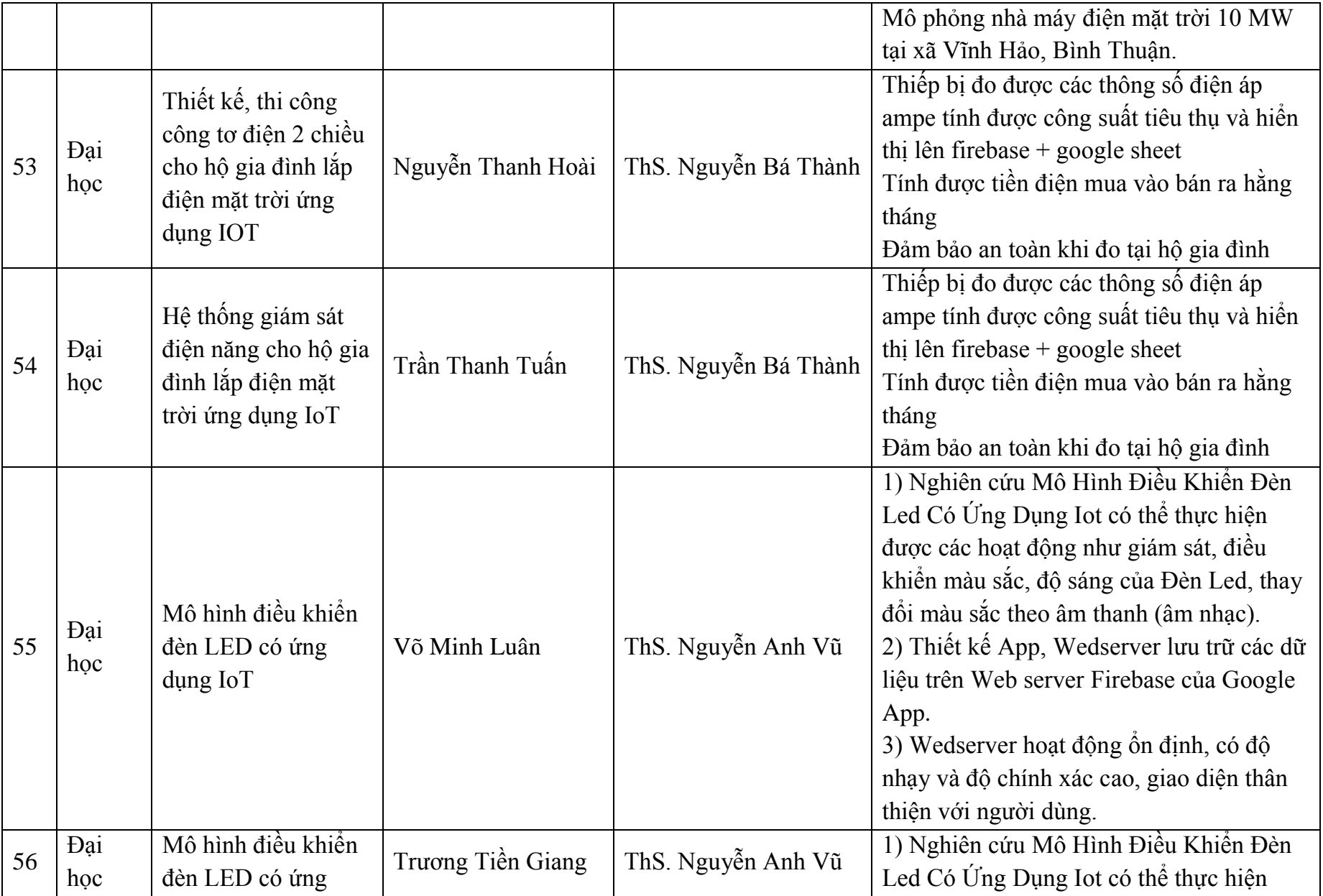

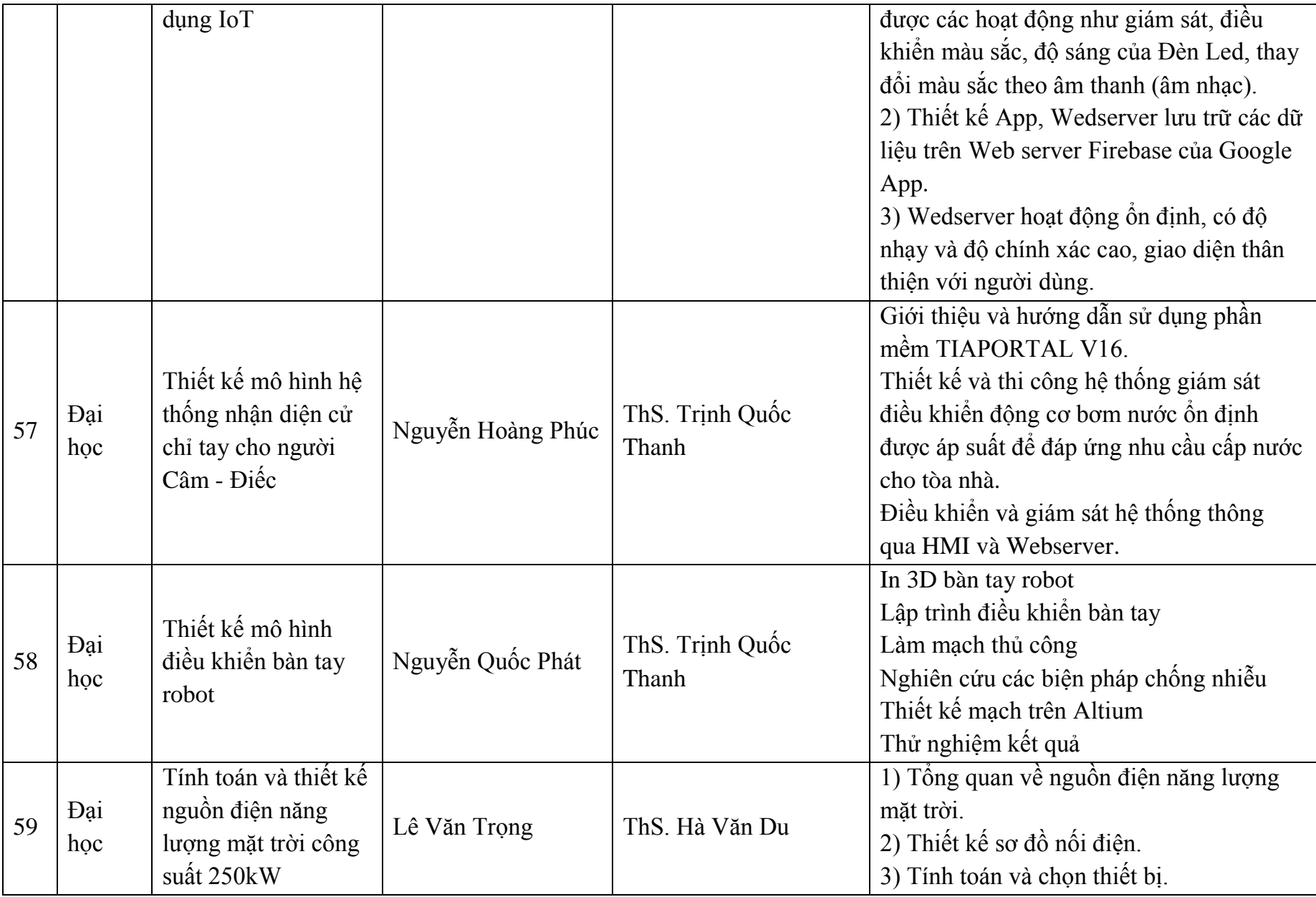

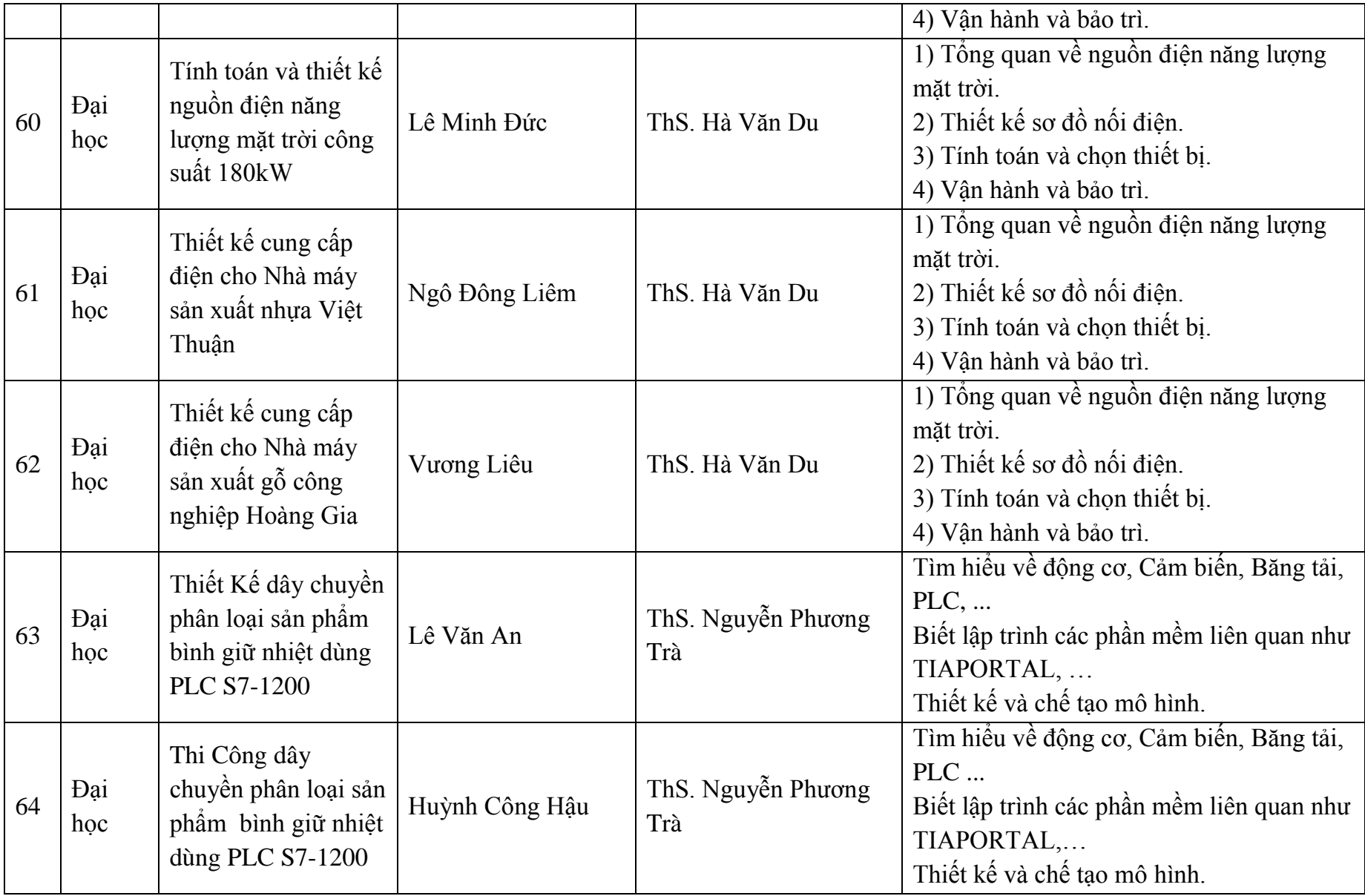

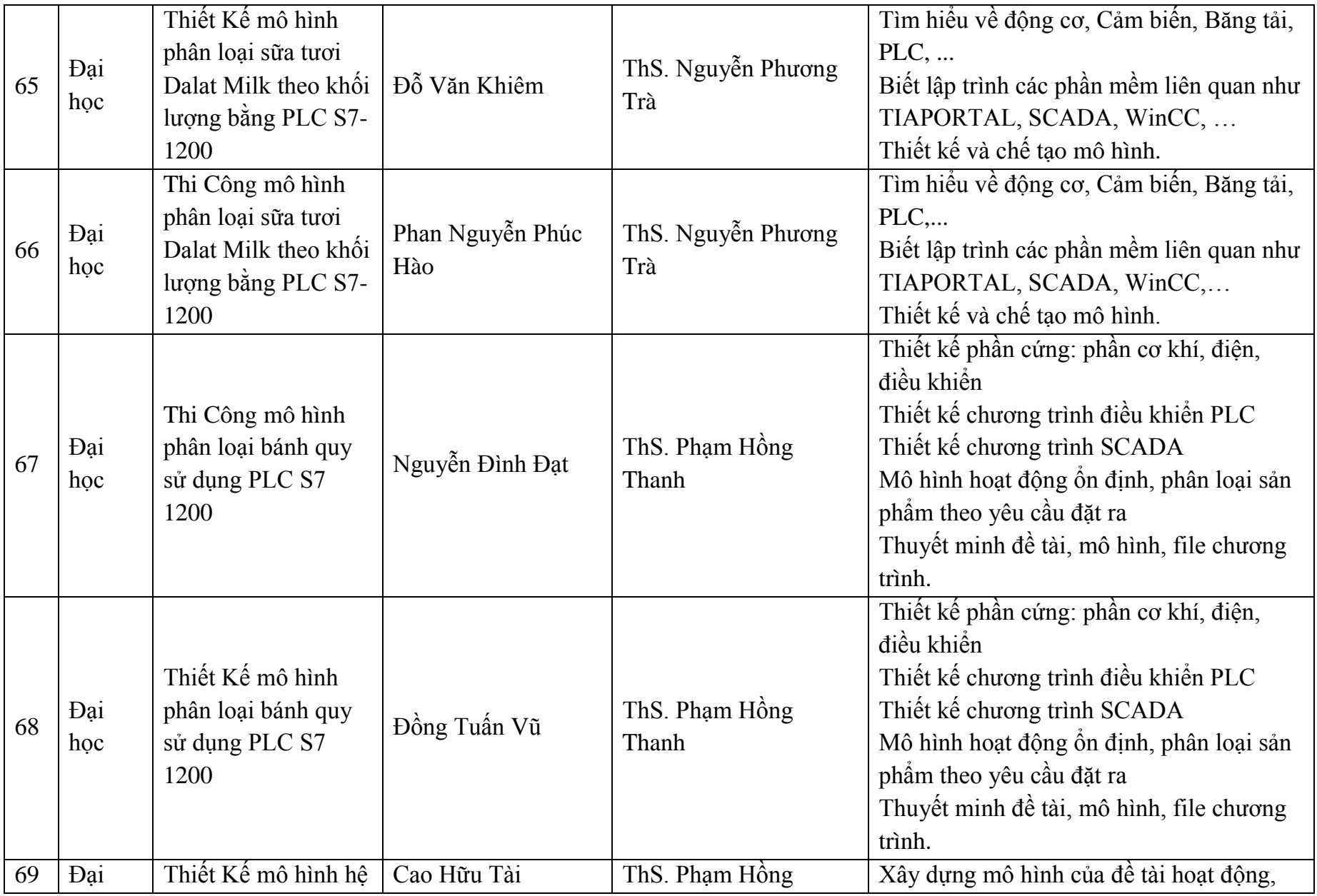

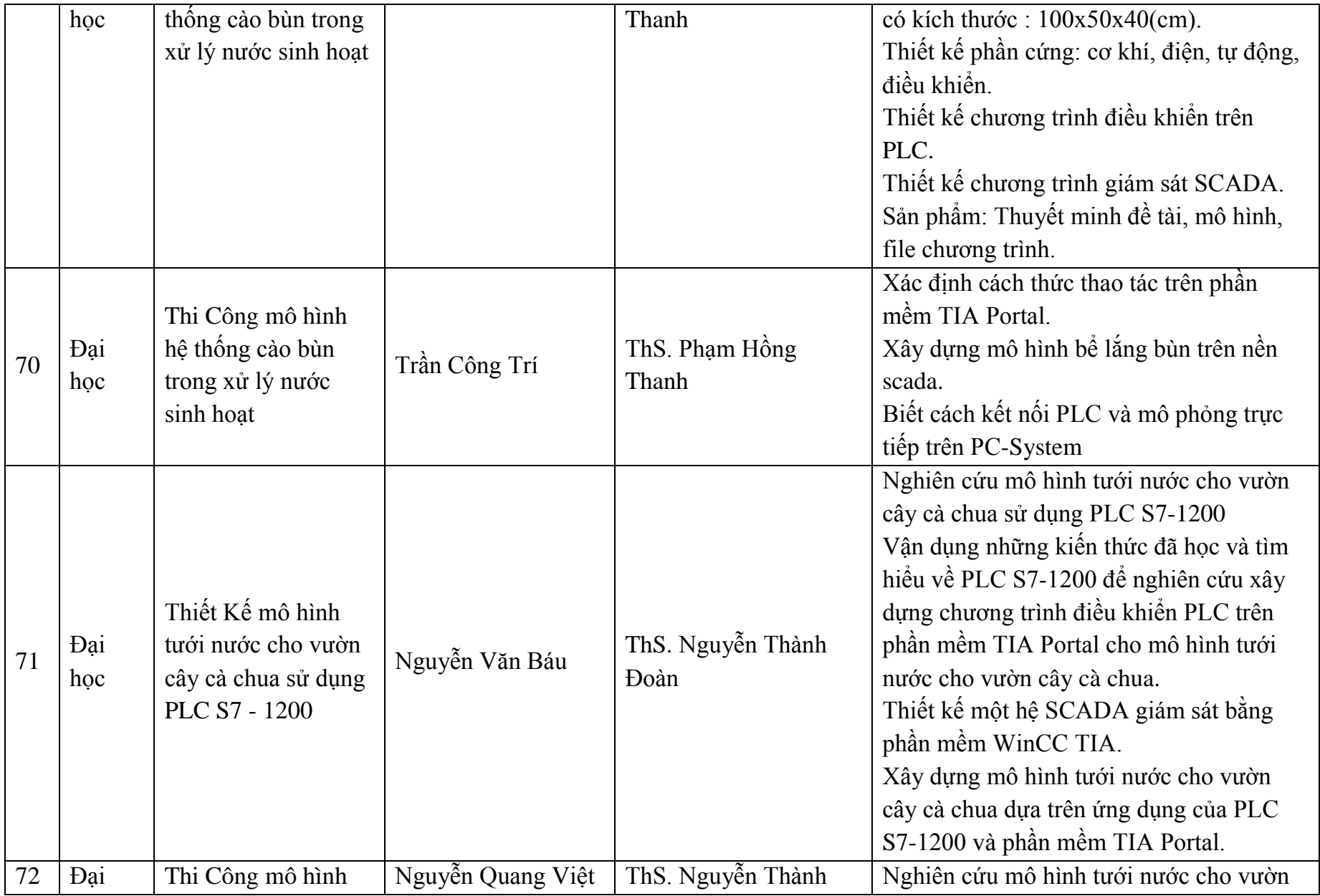

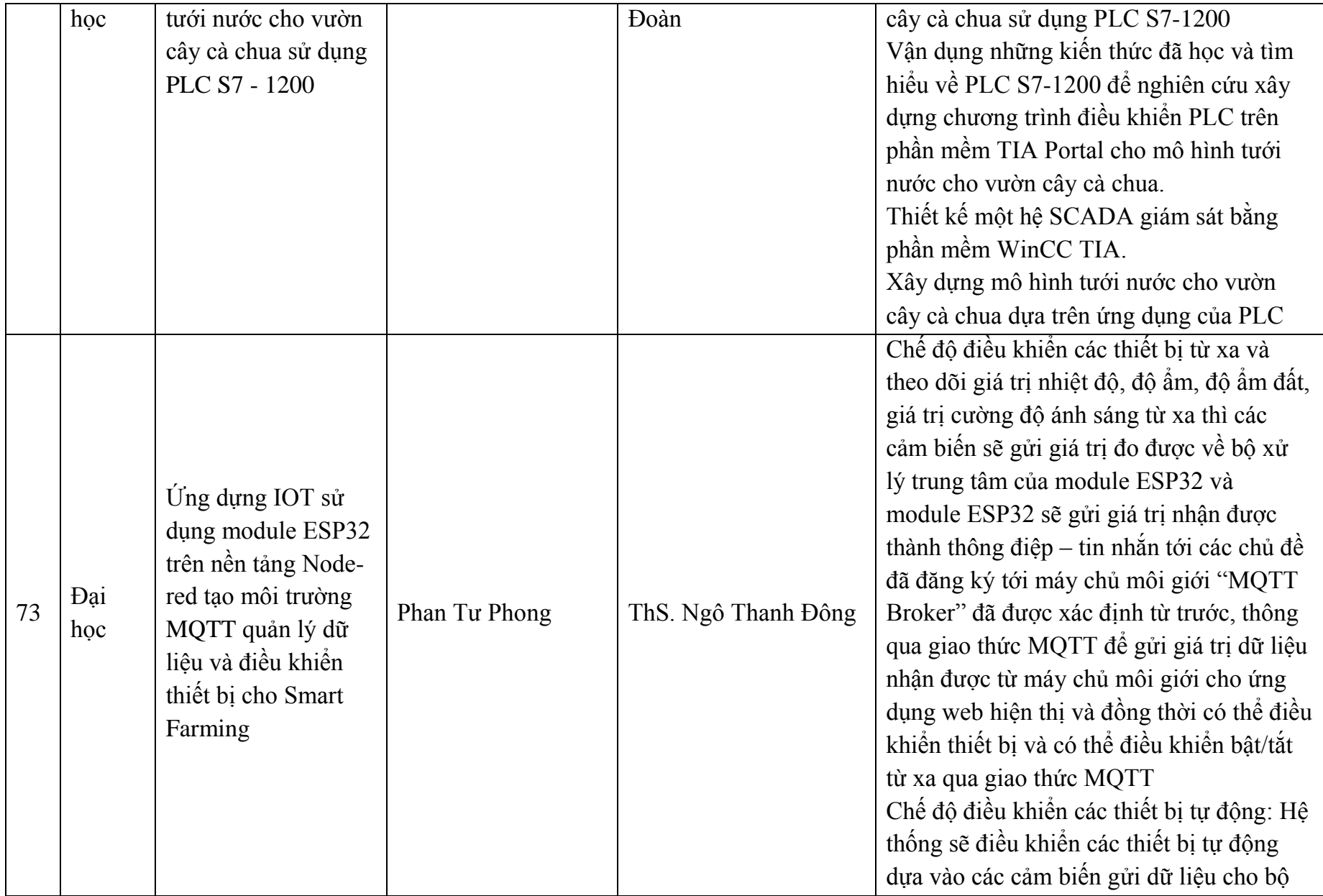

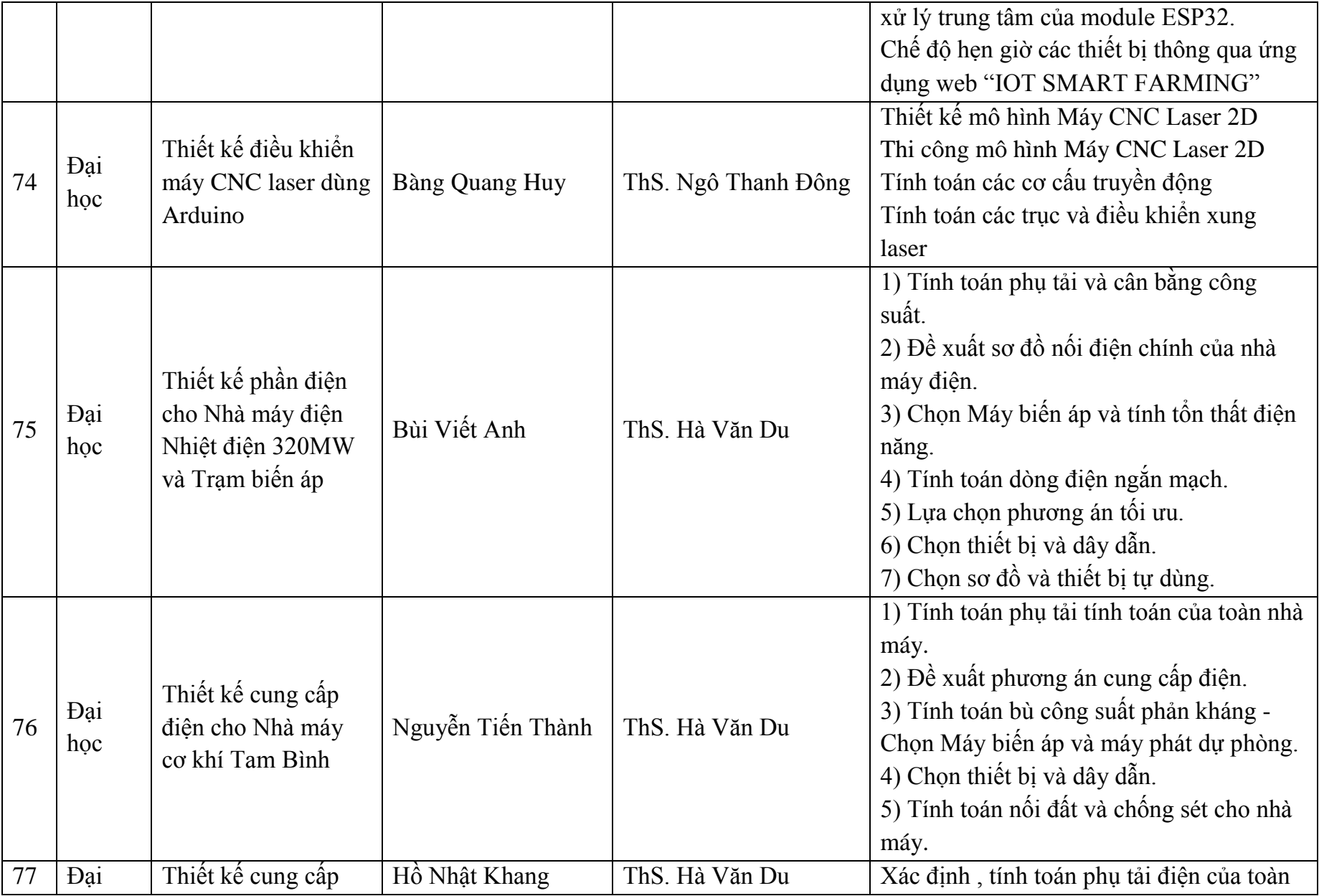

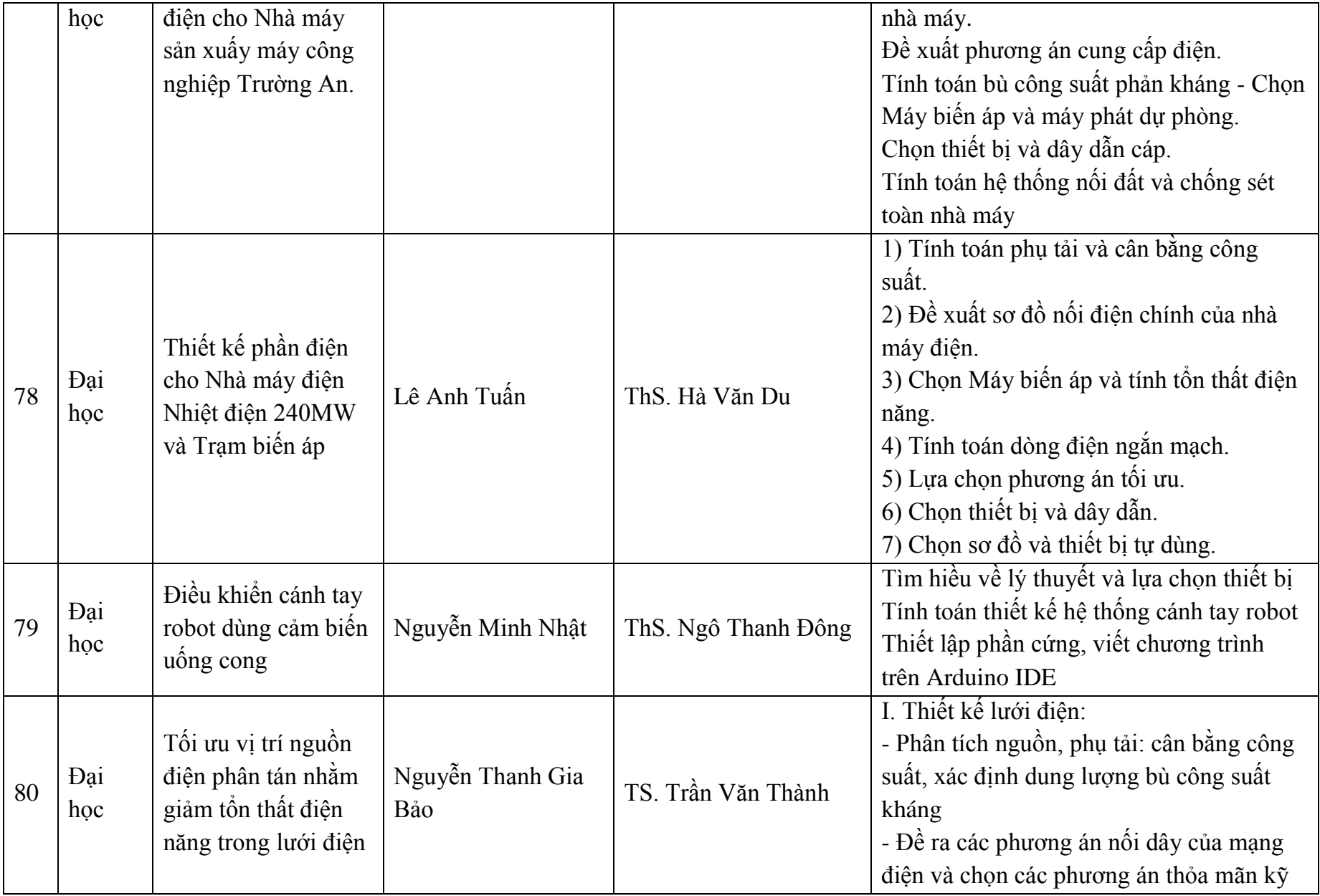

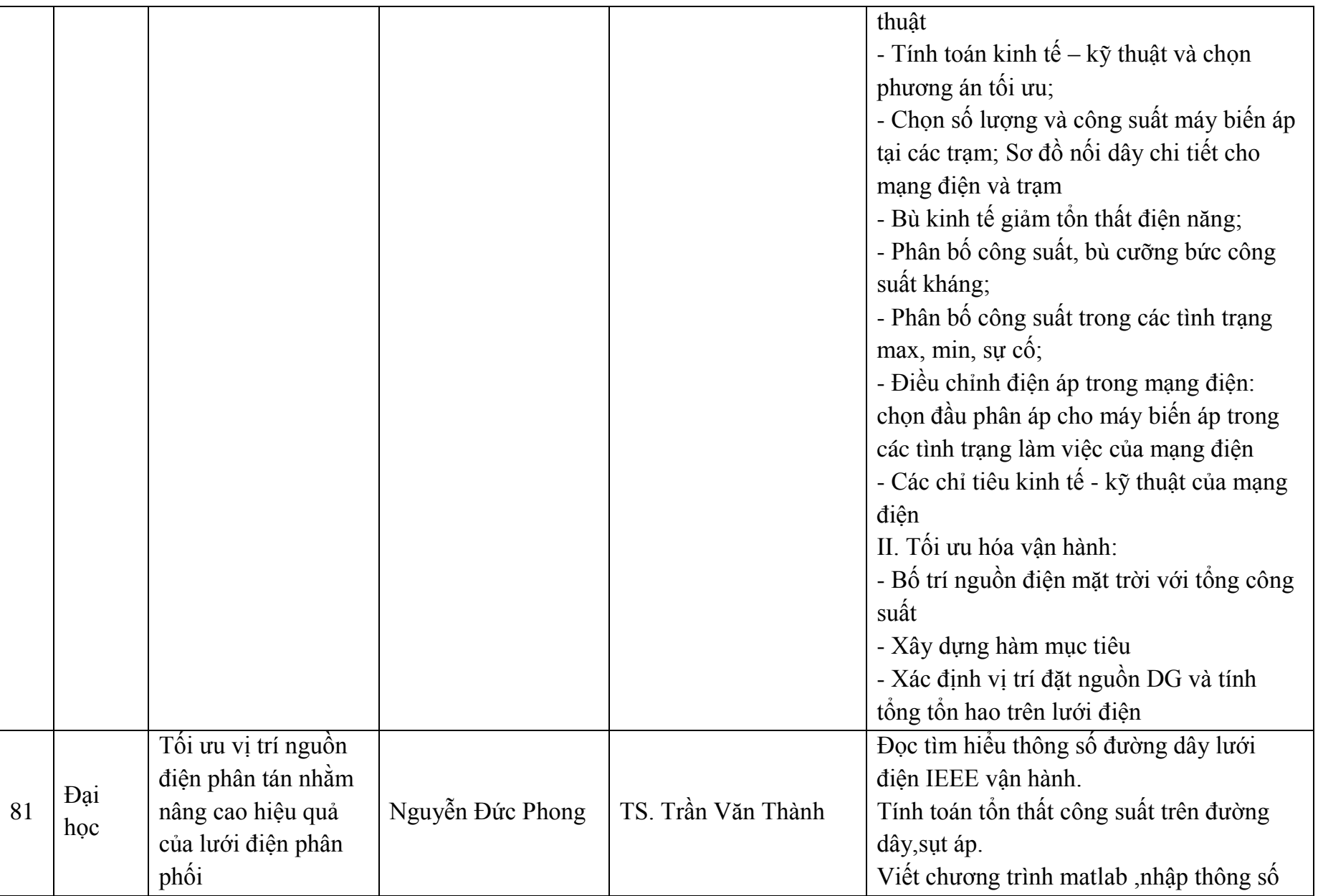

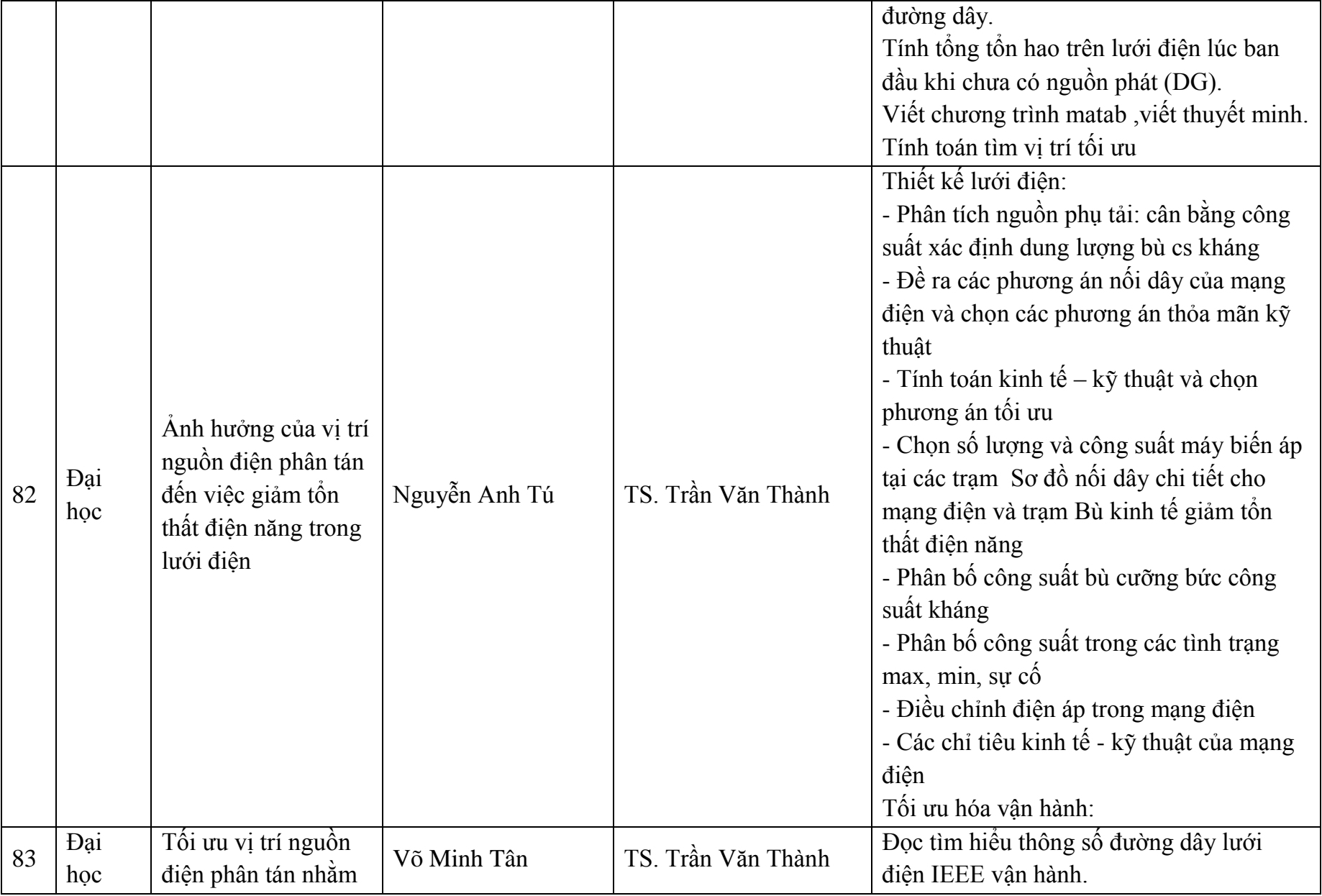

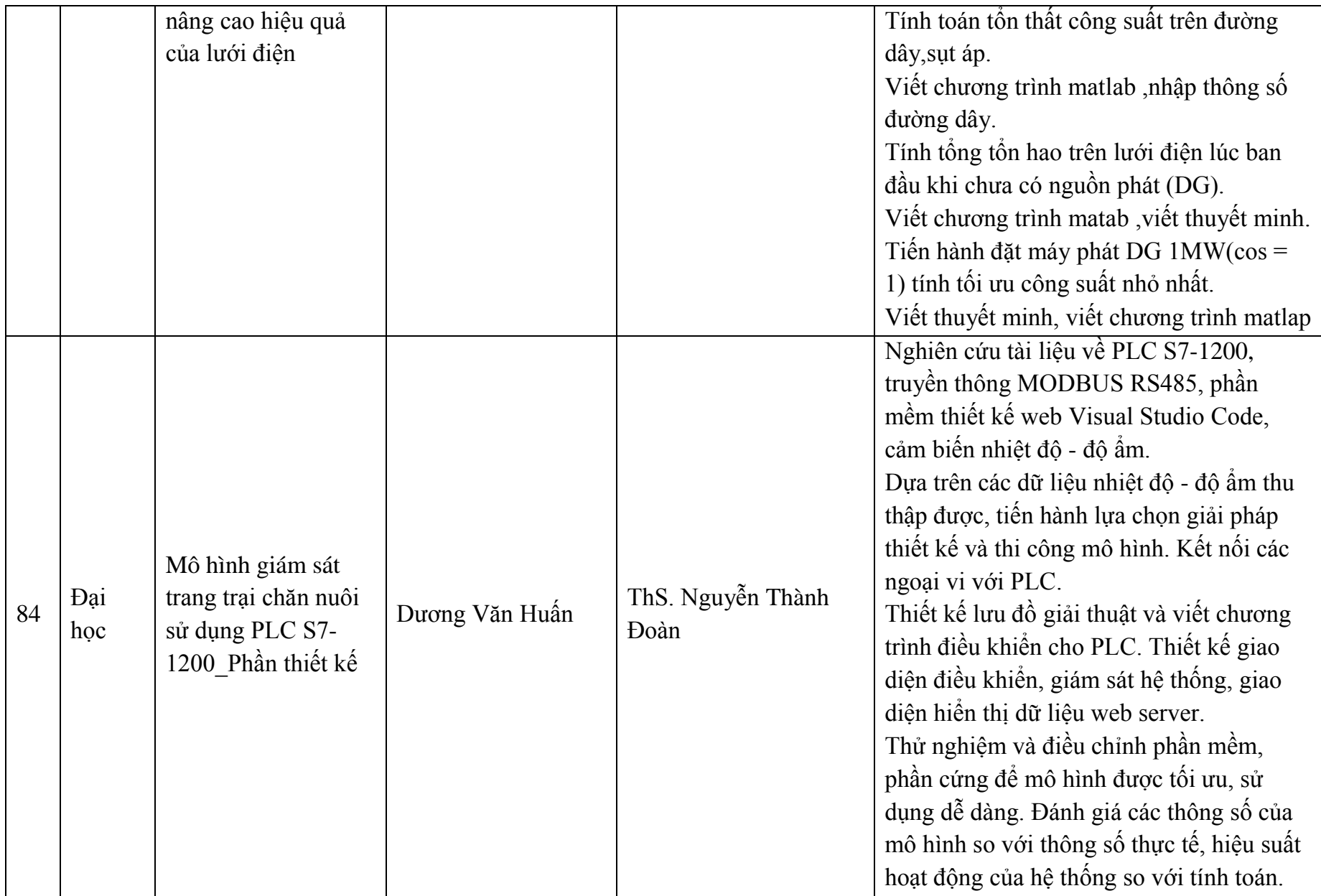

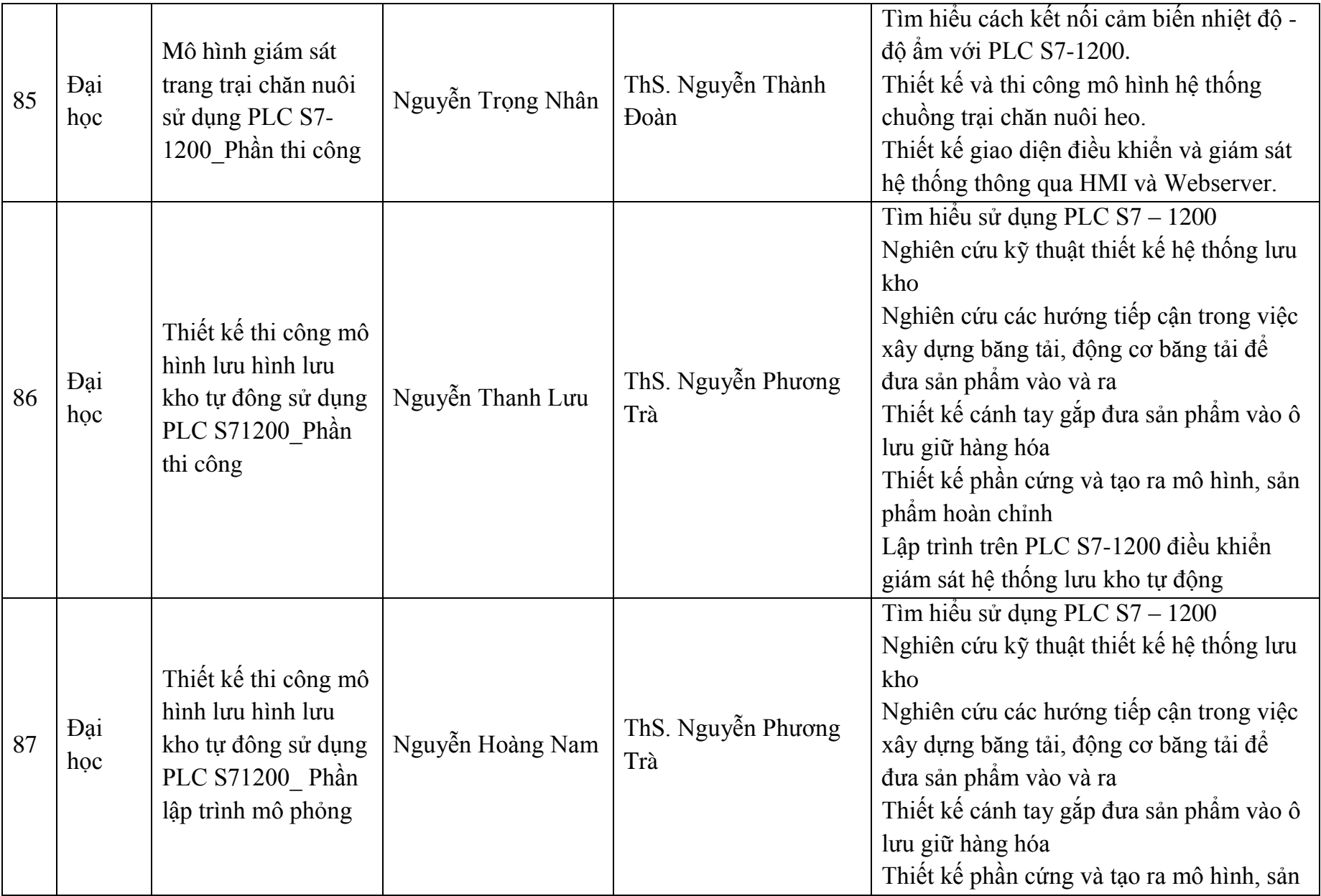

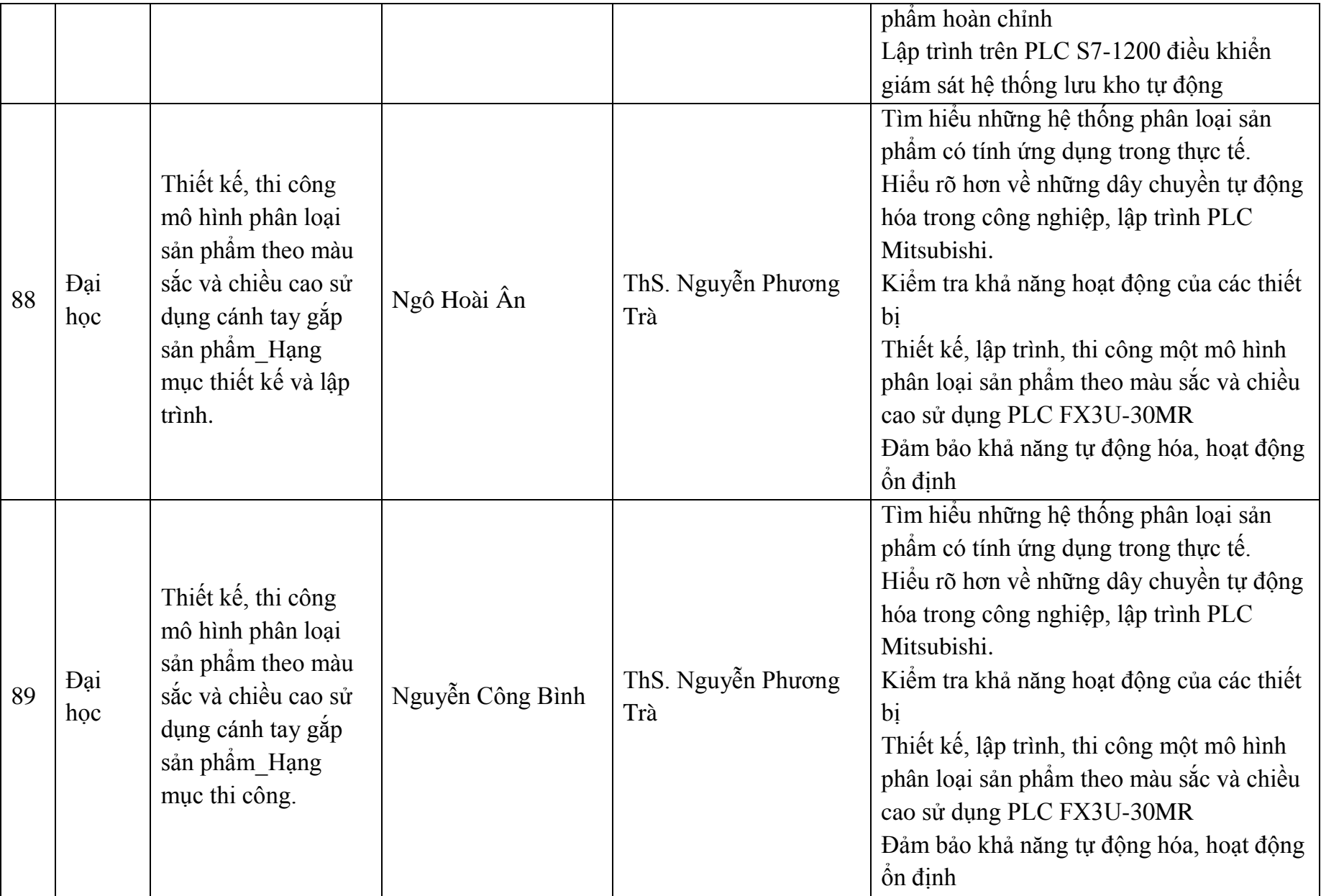

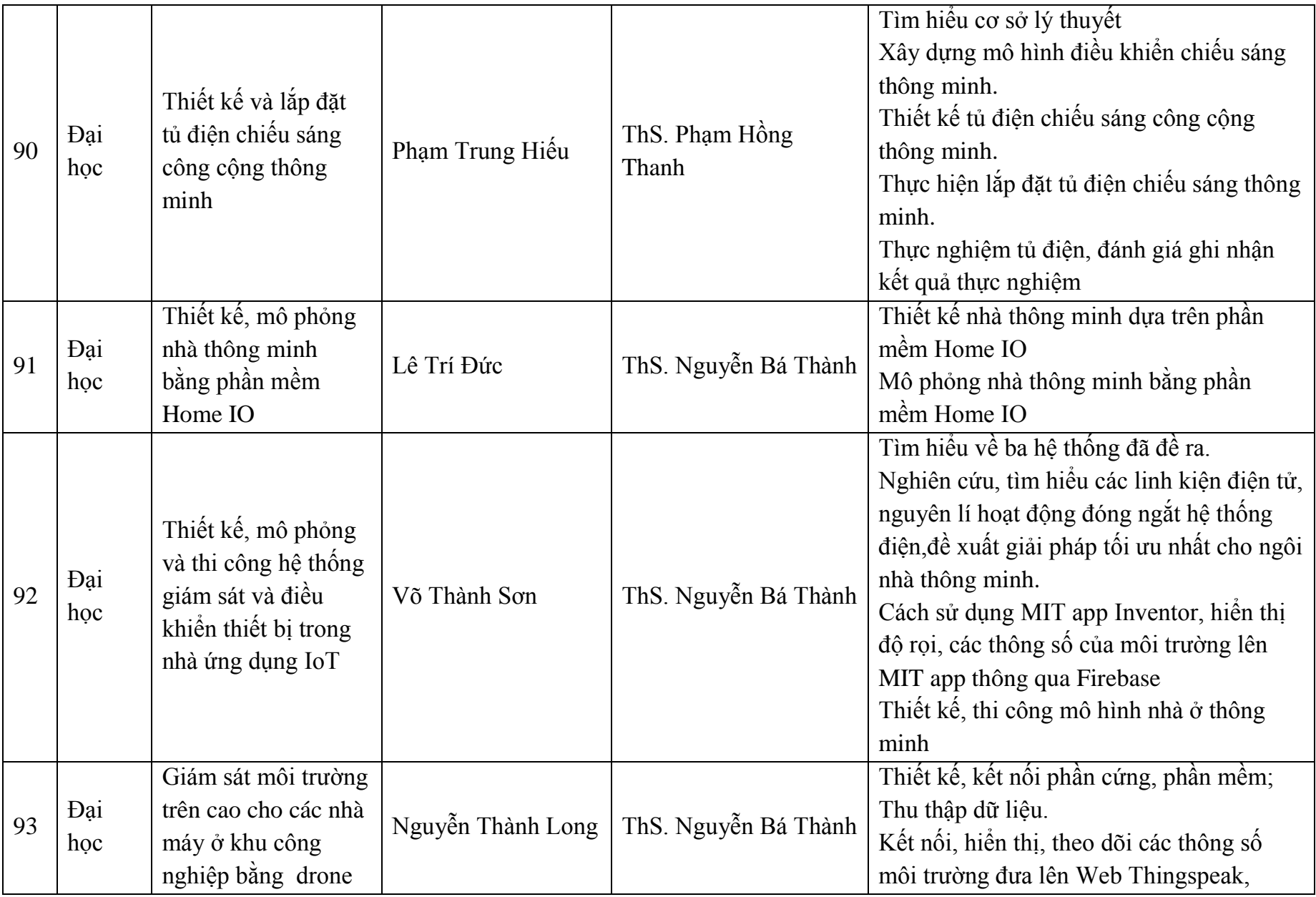

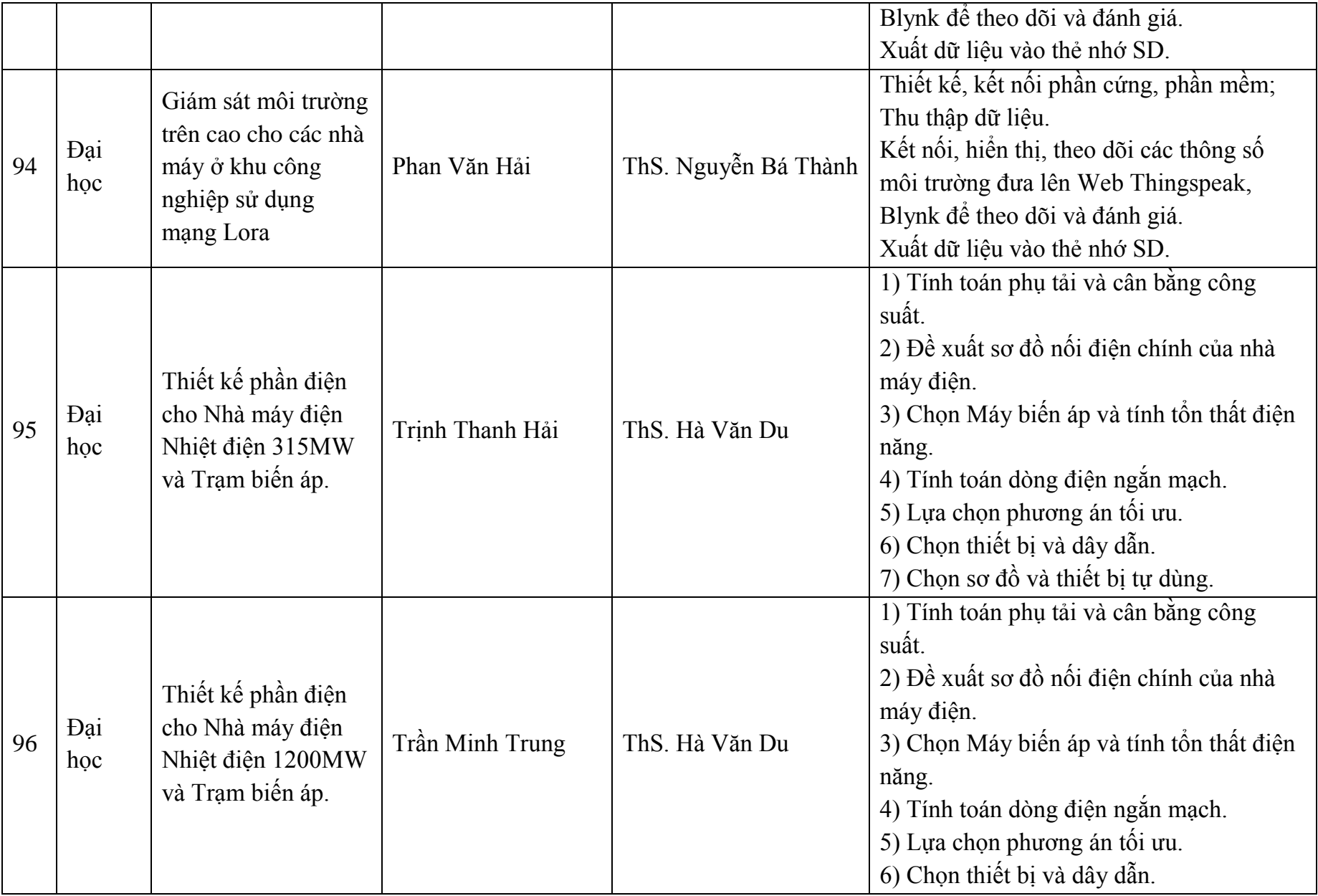

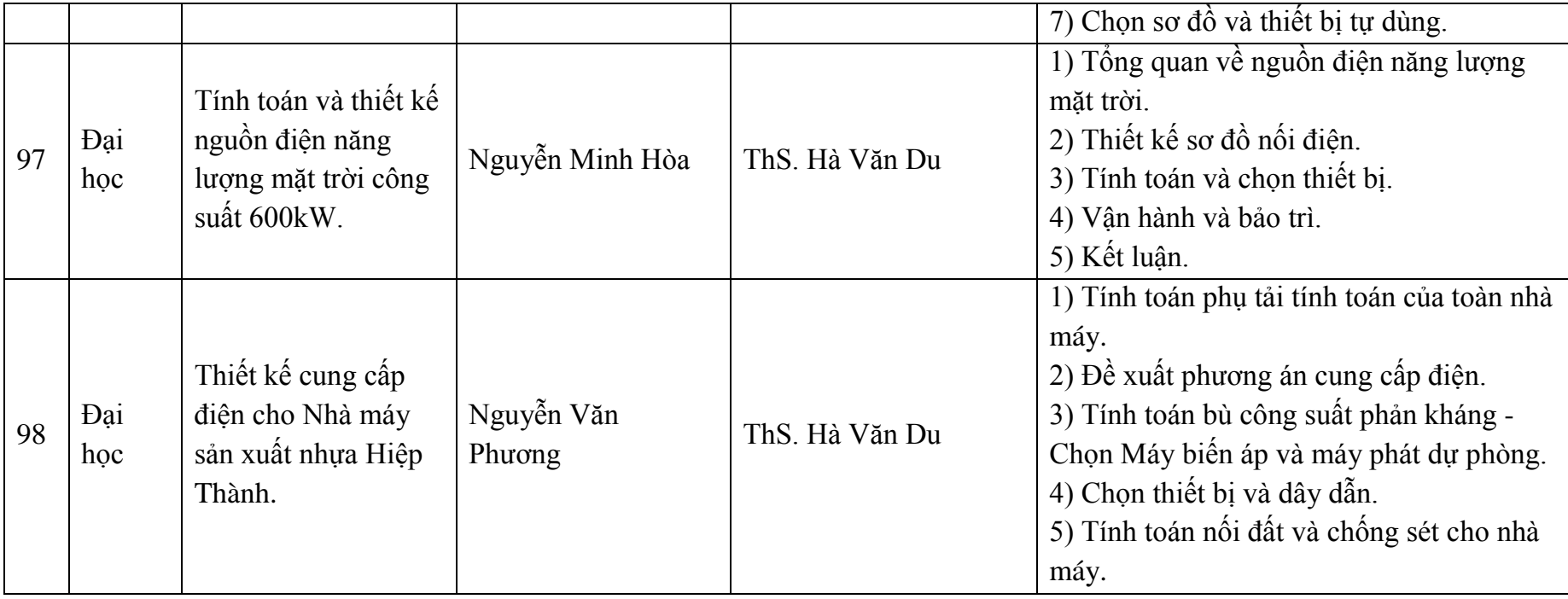

*Bình Dương, ngày 15 tháng 6 năm 2023* **HIỆU TRƯỞNG** (Đã ký)

**TS. Nguyễn Quốc Cường**